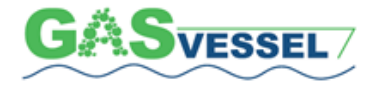

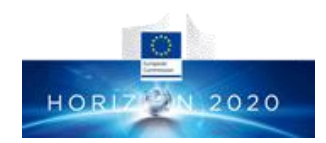

# **Web-based Knowledge Management Manual**

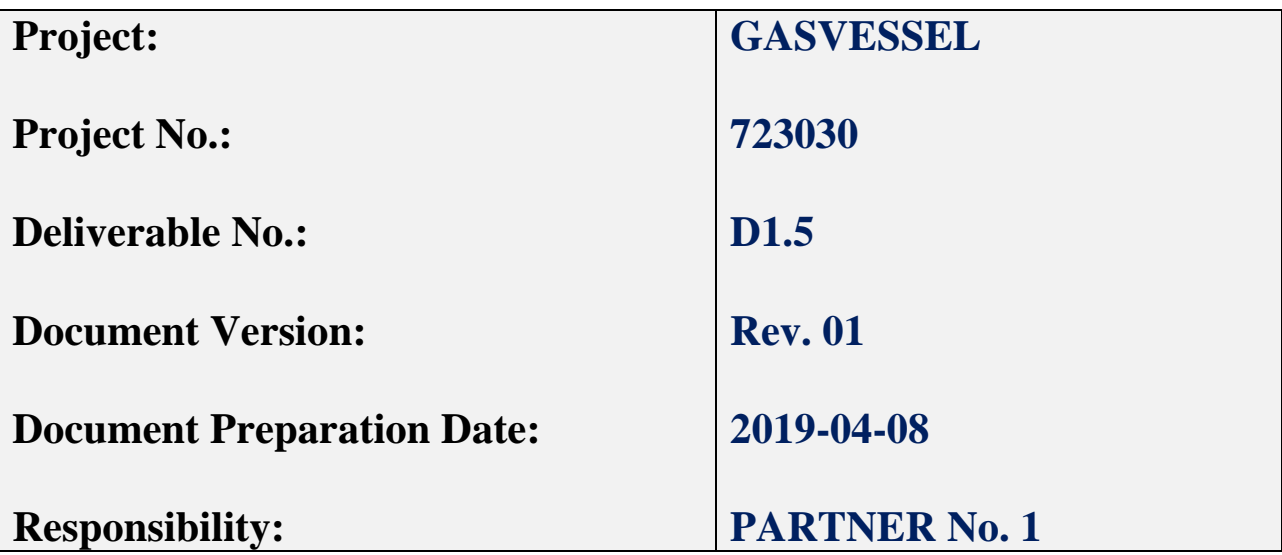

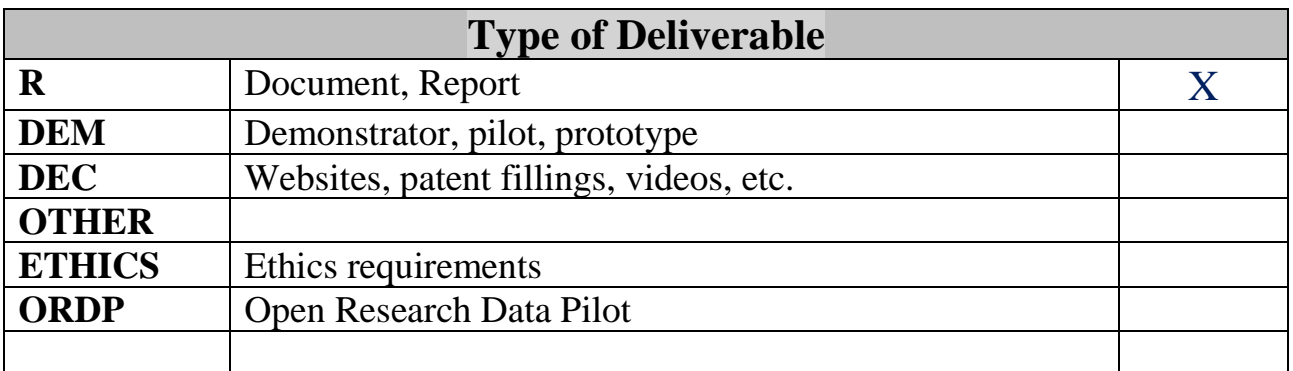

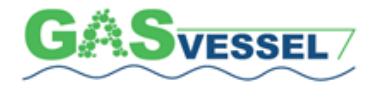

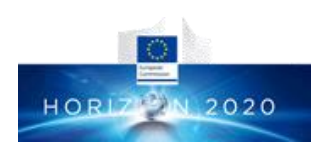

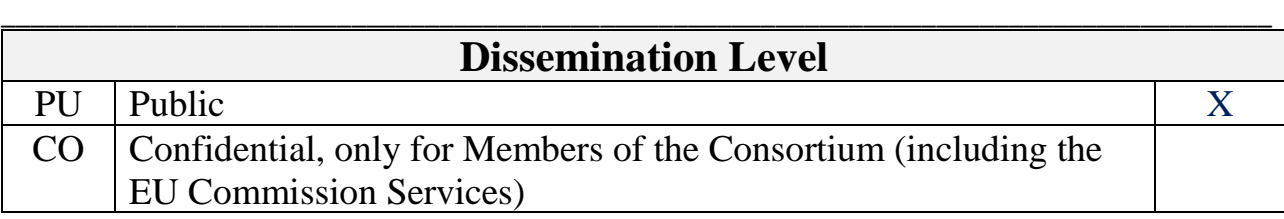

### **Version Management**

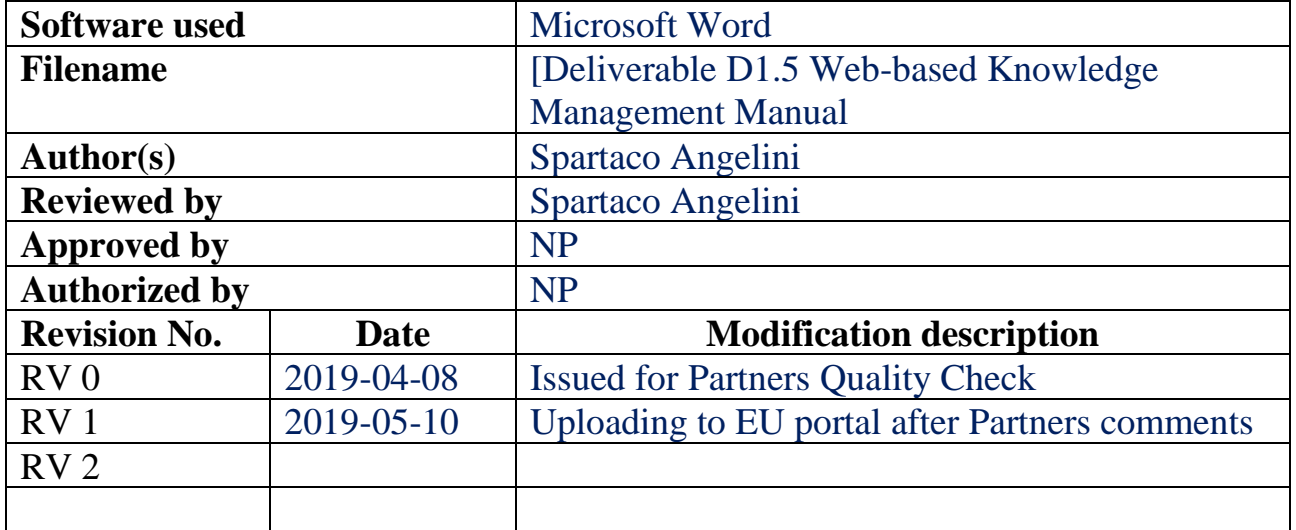

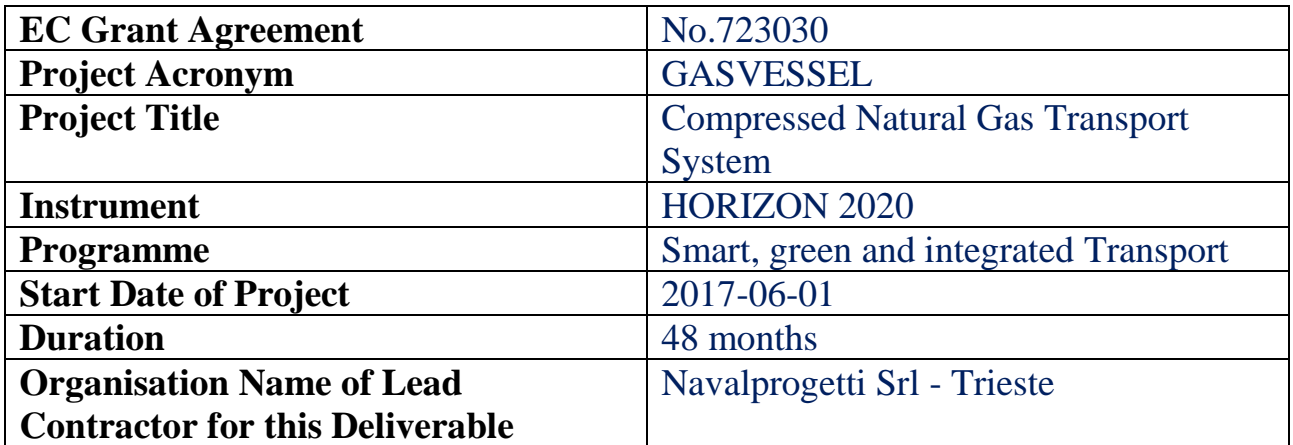

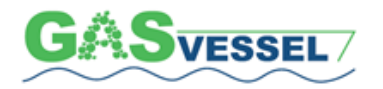

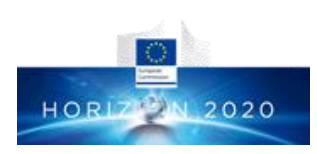

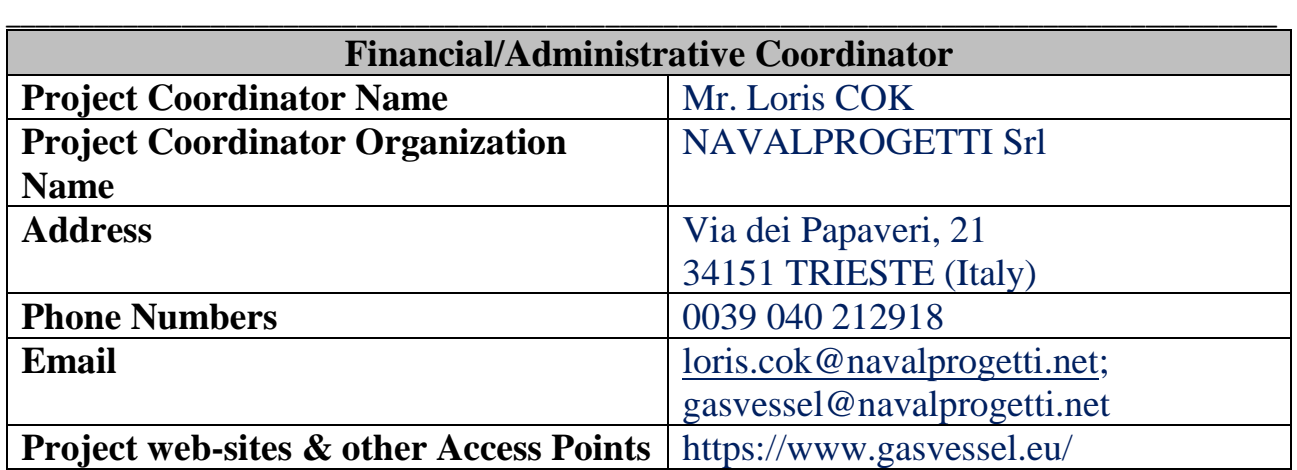

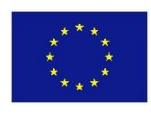

The GASVESSEL Project has received funding from the European Union's Horizon 2020 Research and Innovation Programme under Grant Agreement no. 723030. This document reflects the view and opinion of the author only and the Commission cannot be held responsible for any use which may be made of the information contained therein.

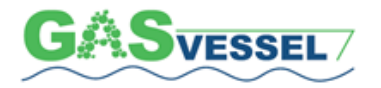

GASVESSEL - 723030 **Compressed Natural Gas Transport System** 

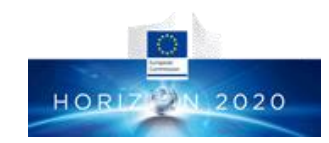

### **Contents**

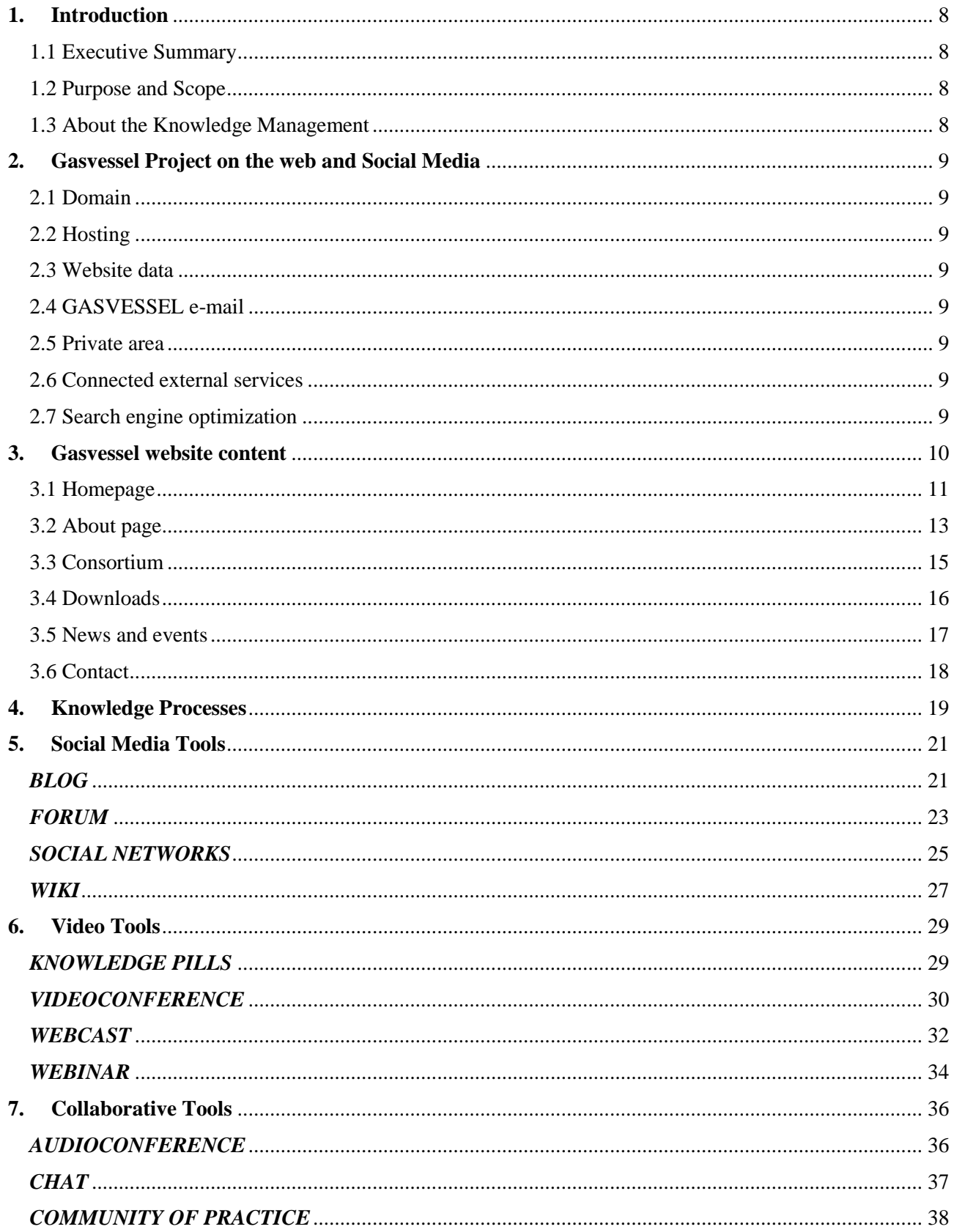

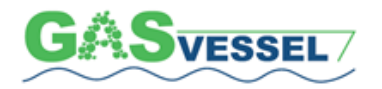

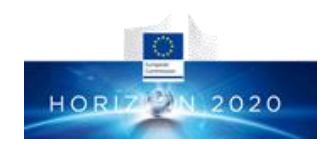

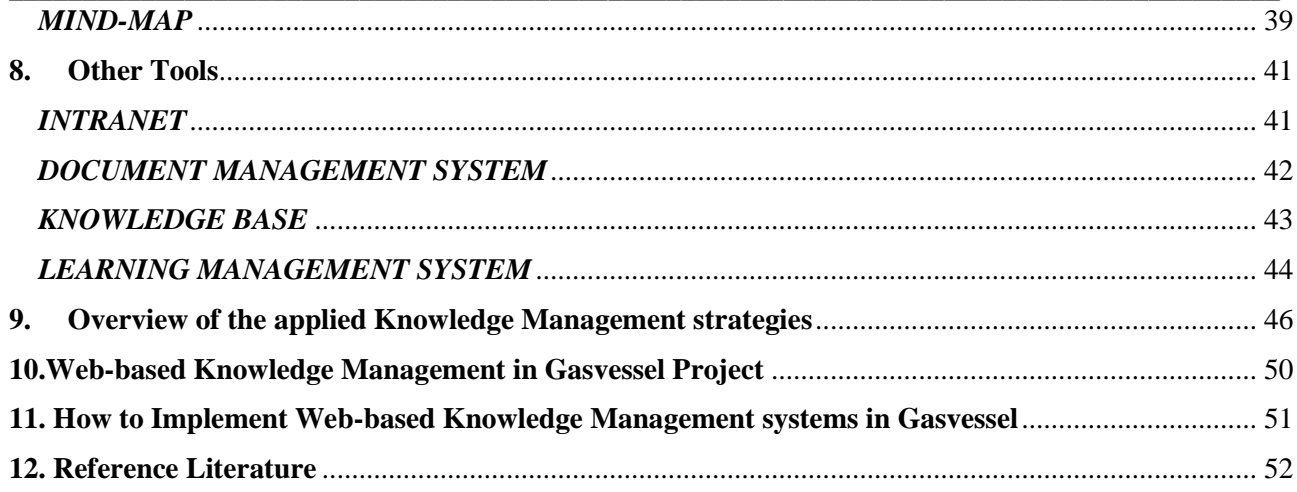

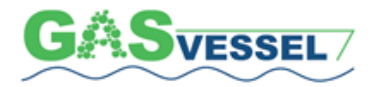

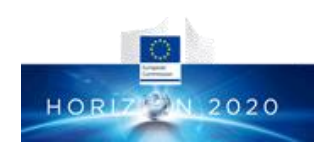

### **Glossary, abbreviations and acronyms**

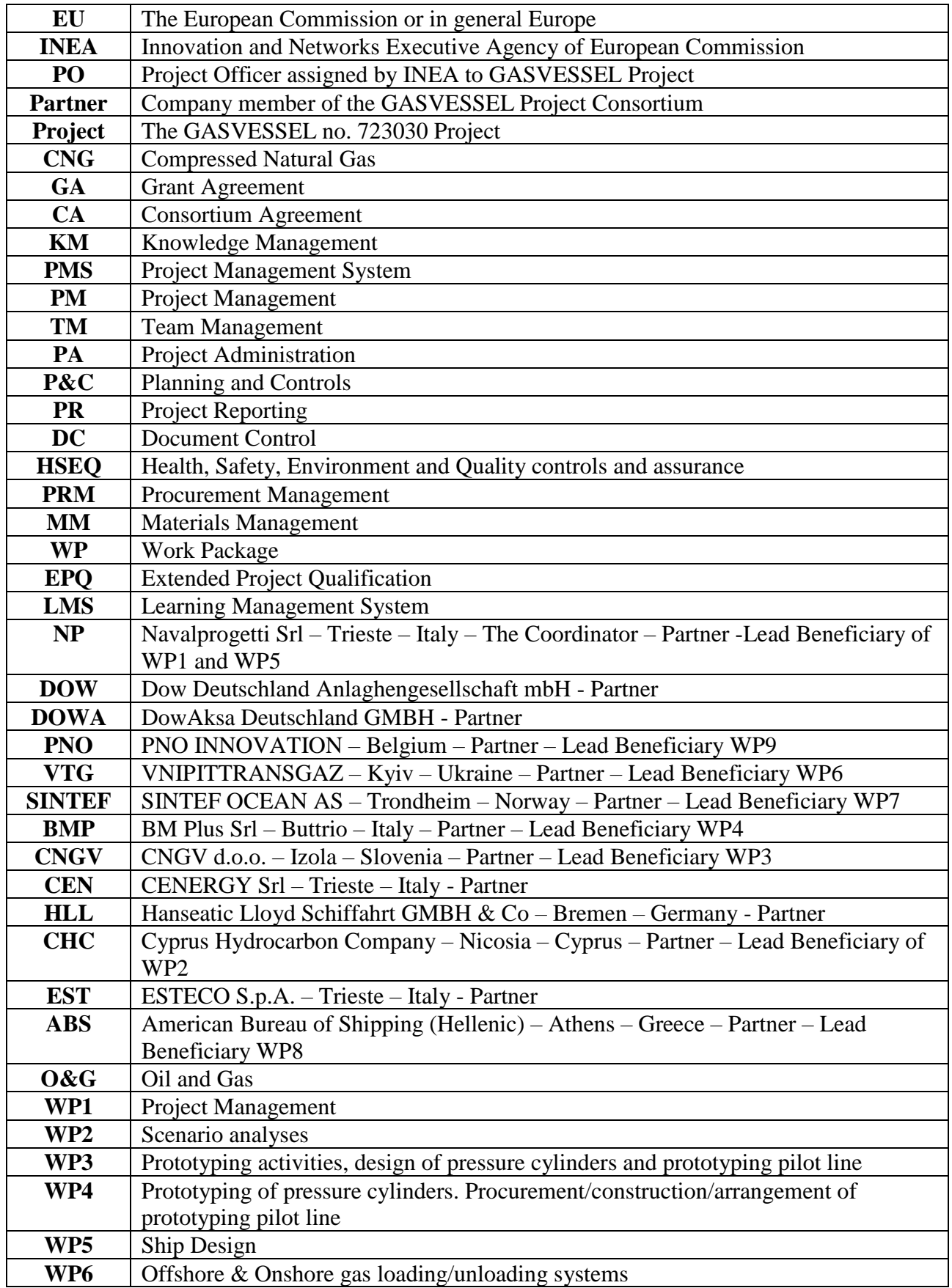

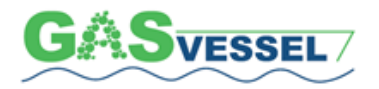

 GASVESSEL – 723030 Compressed Natural Gas Transport System

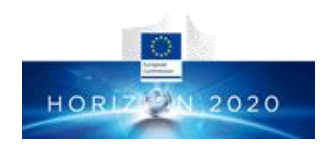

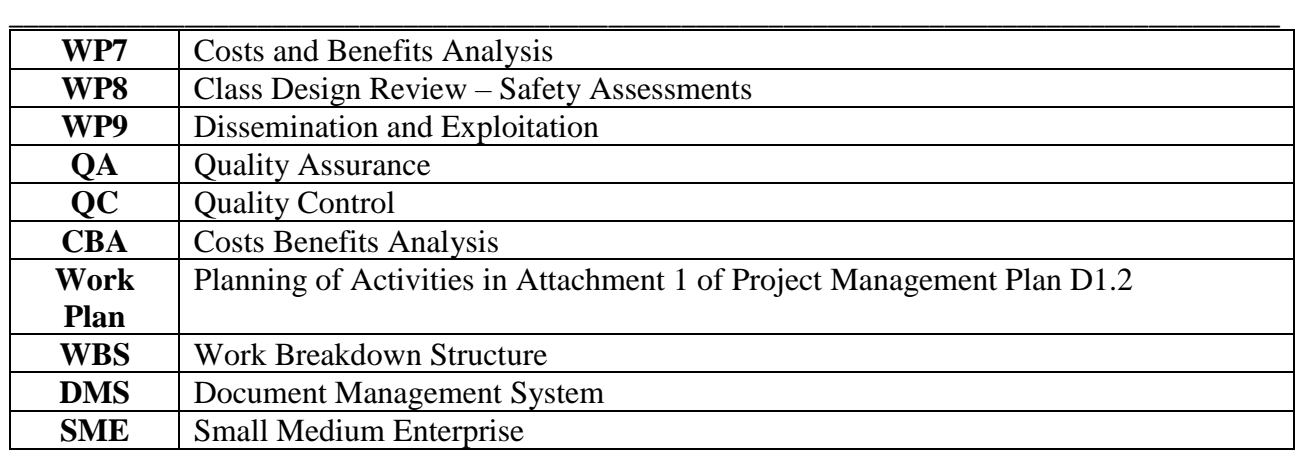

NAVALPROGETTI Srl D1.5 Web-based Knowledge Management Manual 7

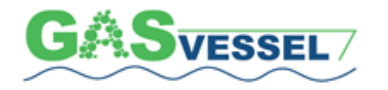

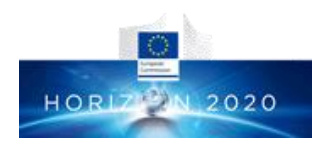

### <span id="page-7-0"></span>**1. Introduction**

### <span id="page-7-1"></span>1.1 Executive Summary

Knowledge management can improve business performance and business capacity.

Traditional knowledge management methodologies are usually too formal, complicated, time-consuming and expensive.

Web based solutions, like social networks used for communication, collaboration and knowledge sharing within or between companies offer competitive advantages, especially to SMEs, in the form of increased innovation, productivity, agility and cost reduction.

### <span id="page-7-2"></span>1.2 Purpose and Scope

This Manual explains how to manage multimedia content and how to adopt traditional knowledge management techniques into a multimedia environment context.

### <span id="page-7-3"></span>1.3 About the Knowledge Management

Data, information and knowledge are distinct entities. The three are intrinsically depending from each other and knowledge cannot exist without data and information.

Data are often defined as raw facts such as a catalogue of numbers and letters. Giving a context to the data will create an information. Combining information with an individual's existing beliefs, skills and perception will create knowledge.

There are many definitions of Knowledge Management (KM):

- KM is "a concept in which an enterprise gathers, organizes, shares and analyzes the knowledge of individuals and groups across the Organisation in ways that directly affect performance "(Seiner, 2001).
- KM is the process through which organizations generate value from their intellectual and knowledge-based assets "(Levinson, 2007).
- KM involves the identification and analysis of available and required knowledge assets and processes… so as to fulfill organizational objectives "(Sveiby, 1996).
- KM is "simply the transfer of knowledge from one person to another, the result of which enables the recipient to benefit from the collected wisdom of the more experienced members of an Organisation or group" (Villegas, 2000).
- KM is "a cyclical system that enables an Organisation to efficiently achieve its objectives by having the ability to transform tacit and explicit learnings into habits, better planning and execution" (Estacio, 2006).

The development of the internet and its maturity over the last years, the number of people that have easy access to internet and the evolution of the software sector have resulted in a set of activities and processes designed to identify, capture, create, use and share explicit and tacit knowledge within the Organizations, using web tools and other tools related to the new information and communication technologies.

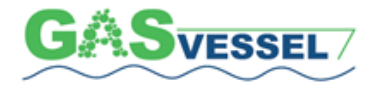

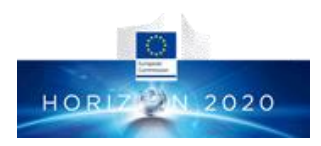

### **2. Gasvessel Project on the web and Social Media**

<span id="page-8-0"></span>Before entering in detail in the web-based KM and KM Manual, object of this Deliverable, it is useful to have at first an overall view on GASVESSEL website to understand the vastity and complexity of the Project and how web-based KM is beneficial to it when correctly applied.

The GASVESSEL website represents the main online public communication tool. The purpose is to share the public information regarding the project with all the stakeholders and interested audiences across Europe. The website was released before month 3 (Sept 2017), as agreed in the Grant Agreement.

### <span id="page-8-1"></span>2.1 Domain

This website's domain is: www.gasvessel.eu GASVESSEL's digital private area is available at: https://www.innovationplace.eu/project/890

### <span id="page-8-2"></span>2.2 Hosting

**The website was registered on:** May 24th, 2017 **The website is hosted at:** Innovation Engineering Srl

#### <span id="page-8-3"></span>2.3 Website data

The website data is collected through Google analytics.

#### <span id="page-8-4"></span>2.4 GASVESSEL e-mail

The website's e-mail is: info@gasvessel.eu The website's e-mail is hosted through: http://webmail.gasvessel.eu/ The website's e-mail is forwarded to: gasvessel@navalprogetti.net

### <span id="page-8-5"></span>2.5 Private area

As mentioned before, the GASVESSEL website also contains a private (restricted) area that is available on a subpage of Innovation Place (https://www.innovationplace.eu/). Innovation Place can be accessed through the login button situated in the website's top menu bar. This area is only accessible for partners of the GASVESSEL consortium. Once the partners registered, PNO gave them access to this restricted area via a unique user name and password.

This private area helps to keep the files confidential and stored in one location. Innovation Place also provides basic information on the project: starting date, official full name, project duration.

### <span id="page-8-6"></span>2.6 Connected external services

GASVESSEL website is constantly monitored and supported with the help of various external tools that serve GASVESSEL's communication ambitions. Except for the private area, the site is connected to a Mailchimp mailing tool through a newsletter subscription plugin, which automatically saves newsletter subscribers to the Mailchimp database.

Website's footer links to project's LinkedIn and Twitter accounts.

### <span id="page-8-7"></span>2.7 Search engine optimization

As one of the website's main objectives is to update stakeholders about project results and progress, it is important that the website can be found in the top search results of search engines (such as Google or Bing). To make sure the website appears on the top for relevant search queries, the following efforts have been made and shall be maintained in the future.

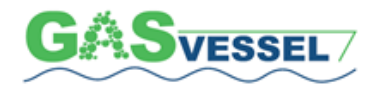

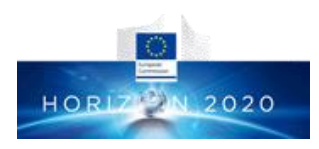

#### **CMS**

The website is based on the WordPress content management system (CMS). For the chosen CMS the search engine optimizations (SEO) are performed automatically by a dedicated *YOAST SEO* plugin, which helps ensure good SEO ranking through feedback and relevant adjustments.

\_\_\_\_\_\_\_\_\_\_\_\_\_\_\_\_\_\_\_\_\_\_\_\_\_\_\_\_\_\_\_\_\_\_\_\_\_\_\_\_\_\_\_\_\_\_\_\_\_\_\_\_\_\_\_\_\_\_\_\_\_\_\_\_\_\_\_\_\_\_\_\_\_\_\_\_\_\_\_\_\_\_\_\_\_\_\_

#### **Backlinking**

In order to be ranked higher (appear in the top search results), websites need a backlink profile. This means that GASVESSEL website should be linked from (relevant) websites; such websites are websites of the partners, industry relevant sites, online magazines, etc.

During the first consortium meeting, all partners have been asked to link back to the GASVESSEL website from each of their organisations individual websites. Besides, there are links from the social media profiles (LinkedIn and Twitter) to the GASVESSEL website, which also contribute to a better SEO.

#### **Internal links**

Besides being linked to from other websites, it is important that the website has a profile of outgoing links as well – links from the GASVESSEL site. Currently the GASSVESSEL website links to 37 external websites, including the websites of the partners.

To further diversify the link portfolio and to increase the awareness of the project, plans are made to link to the website of the European commission.

#### **Content**

Another important part of SEO is updating content on the website. For this reason, GASVESSEL has a very prominent news and events section on the website. This section is updated by GASVESSEL partner – PNO – with relevant project results, industry news, and notifications of upcoming events and conferences. During the consortium meeting, partners have been asked to provide PNO with relevant news and events, to stimulate new content generation/creation.

### <span id="page-9-0"></span>**3. Gasvessel website content**

The website was developed in a style agreed by the GASVESSEL consortium. This style includes the GASVESSEL logo, together with the *house style* colors: green RGB (76, 173, 68) and blue RGB (21, 75, 122).

Since the website makes use of the house style colors in the header (top part of the site), the logo would not be visible. It was, therefore, chosen to make the logo fully white, which gives the website cleaner and more consistent appearance.

To assure awareness and accessibility of the project website, it is crucial to add all the relevant information. Since the GASSVESSEL project is rather considerable, a one-page-site format would not suffice the set-out communication goals. Therefore, the information is distributed over the featured website pages; these pages are:

- Home (www.gasvessel.eu/)
- About (www.gasvessel.eu/about/)
- Consortium (www.gasvessel.eu/consortium/)
- Downloads (www.gasvessel.eu/downloads/)
- News / events (www.gasvessel.eu/news/)
- Contact (www.gasvessel.eu/contact/)

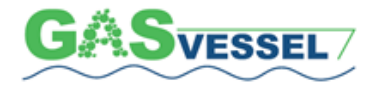

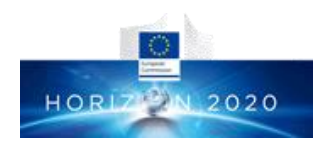

### <span id="page-10-0"></span>3.1 Homepage

The homepage encompasses links to six subpages that contain the most important content of the website. These links can be found in the top menu (that is replicated on every page) together with the (restricted area) login in the top menu, as well as in the footer of the website.

\_\_\_\_\_\_\_\_\_\_\_\_\_\_\_\_\_\_\_\_\_\_\_\_\_\_\_\_\_\_\_\_\_\_\_\_\_\_\_\_\_\_\_\_\_\_\_\_\_\_\_\_\_\_\_\_\_\_\_\_\_\_\_\_\_\_\_\_\_\_\_\_\_\_\_\_\_\_\_\_\_\_\_\_\_\_\_

One can click on the logo to access the homepage from any other page of the website.

Part of the site where the top menu resides, contains a banner that displays a drawing of a vessel. The banner also contains a headline encouraging visitors to learn more about the project.

In the second section of homepage contains a short project description and video telling more about GASVESSEL. This section is visible without scrolling through the page, to ensure instant exposure to the website visitor, fostering further exploration of the project site.

The third section contains a GASVESSEL newsletter subscription module that is automatically synchronized with the Mailchimp platform. Right below this module, there is a prominent news section that contains both relevant news and events.

The last two sections of homepage (above the footer) contain partner logos and acknowledgements of the EU grant receival. This partner section has the aim to present the organisations involved in the GASVESSEL project. Hopefully, the website visitors are encouraged to get in touch or to follow the project on one of its channels.

The complete homepage impression can be found in figure below.

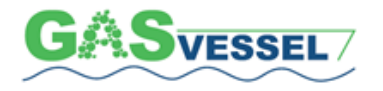

 GASVESSEL – 723030 Compressed Natural Gas Transport System

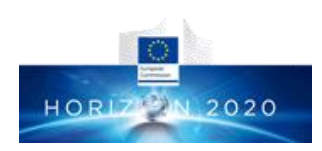

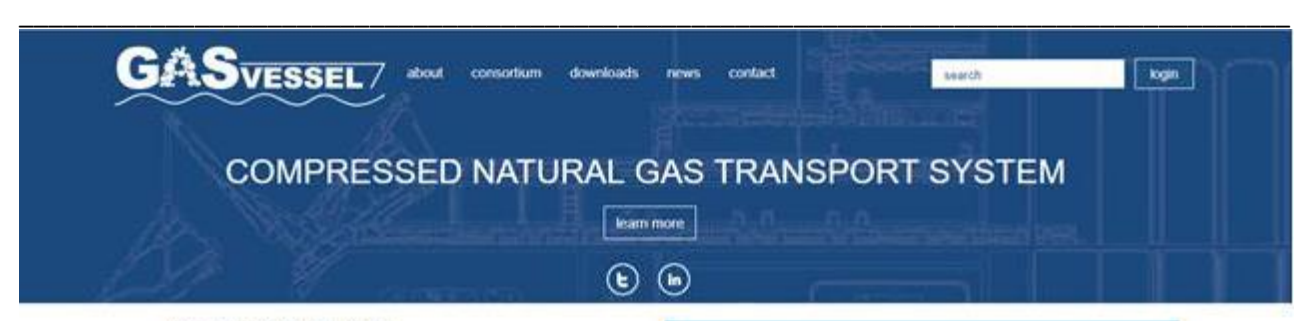

#### **About GASVESSEL**

Key to securing Europe's energy supply is diversifying supply routes. This includes identifying and building new routes that unlock resources and decrease Europe's dependence on a single supplier of natural gas and other energy resources. The GASVESSEL project opens up new possibilities to exploit stranded, associated and flared gas where this is currently economically not viable and creates new cost-efficient gas transport solutions. This will be achieved with a novel offshore and onshore compressed natural gas (CNG) transportation system.

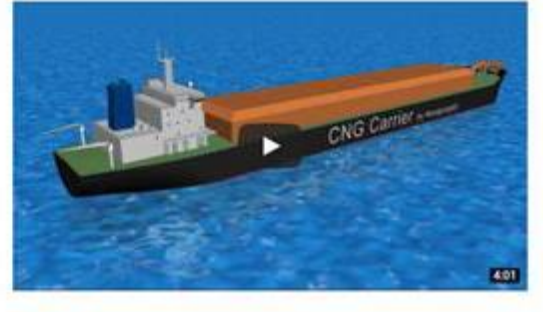

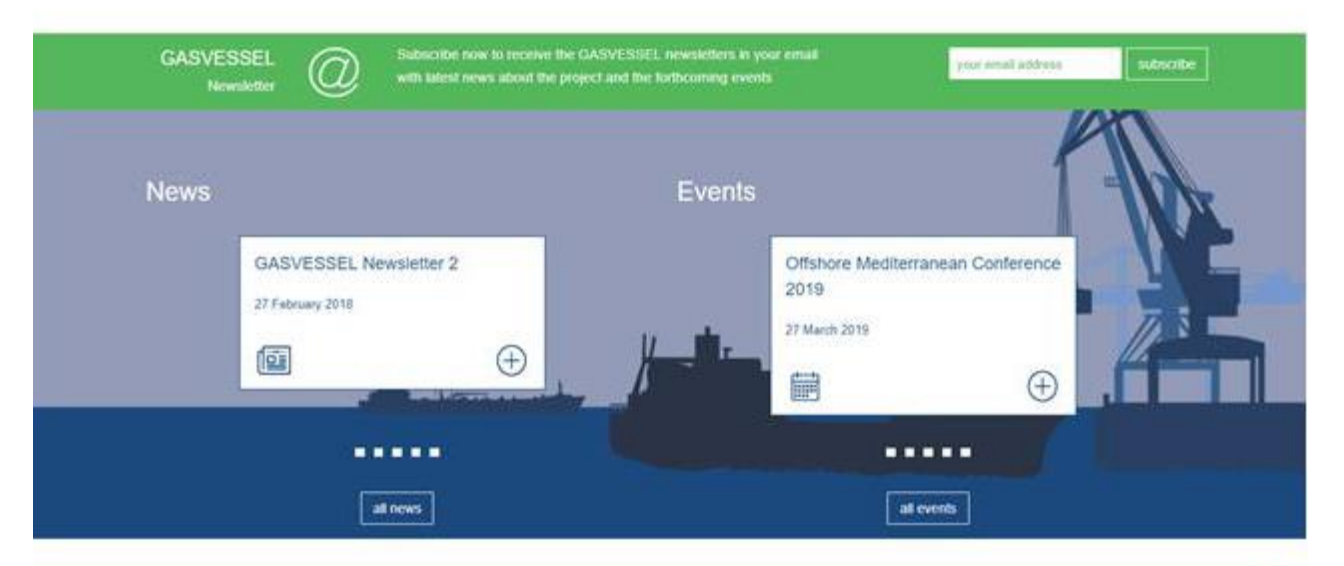

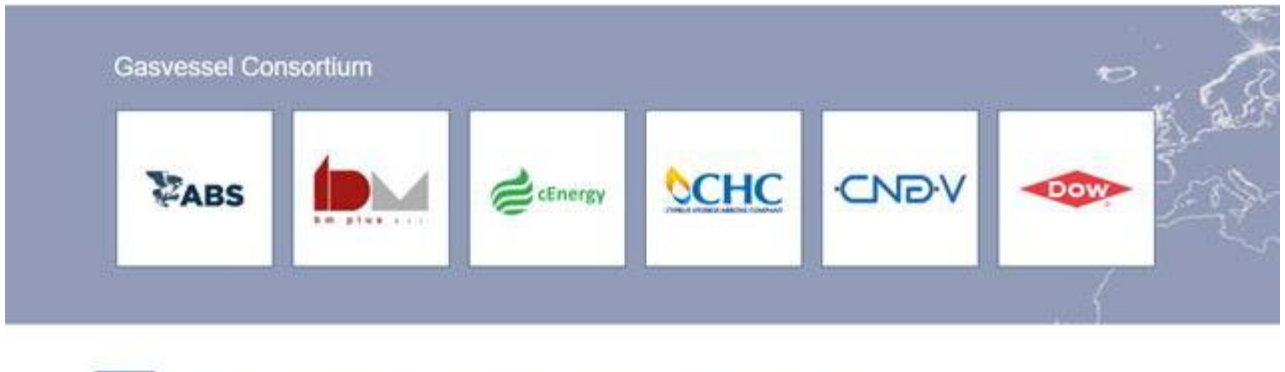

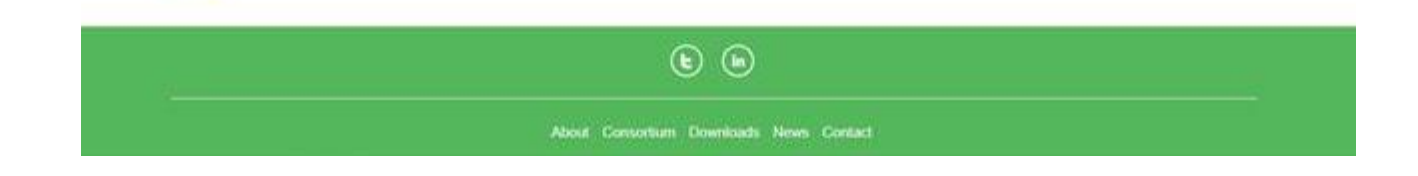

The projectives received funding from the European Union's Horizon 2020 research and innovation programma under grant agreement No.723030.

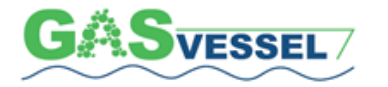

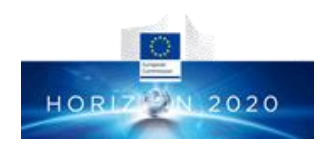

### <span id="page-12-0"></span>3.2 About page

The **About** page of the GASVESSEL contains a detailed description of the project, its objectives and the expected impact. On the right-hand side, there is an embedded vertical news and events feed. This feed is meant to trigger visitors to discover more about the GASSVESSEL, but at the same time to provide latest GASVESSEL – 723030 Compressed Natural Gas Transport System highlights from a quick glance over the page. For this reason, the vertical news feed was added to all the website pages apart from Home and News page itself. The *About* page impression can be found here below.

#### **The general description of the project**

This section rather extensively covers the GASVESSEL concept and project's intentions; the section mentions three routes within Europe that GASVESSEL project plans to open.

#### **The project objectives**

The objectives section includes a detailed description of GASVESSELS's objectives.

#### **Impact**

The third page section contains a description of the expected impacts of the project.

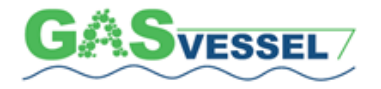

news

contact

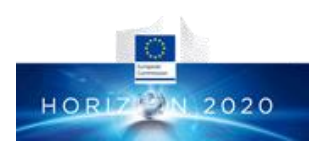

 $\boxed{\overline{\log}$ 

### **COMPRESSED NATURAL GAS TRANSPORT SYSTEM**

 $\left(\begin{matrix}E\end{matrix}\right)$   $\left(\begin{matrix}in\end{matrix}\right)$ 

downloads

 $\fbox{\textcolor{red}{\text{learn more}}}$ 

#### About

#### The GASVESSEL Project

GASVESSEL/

Key to securing Europe's energy supply is diversifying supply routes. This includes identifying and building new routes that unlock resources and decrease Europe's dependence on a single supplier of natural gas and other energy resources. The GASVESSEL project opens up new possibilities to exploit stranded associated and flared gas where this is currently economically not viable and creates new cost-efficient gas transport solutions. This will be achieved with a novel offshore and onshore compressed natural gas (CNG) transportation system.

about

consortium

New in the CNG transportation concept is the innovative patented solution for the manufacturing of Pressure Vessels that are 70% light than current state-of-the-art alternatives. This enables new ship designs with much higher payloads and consequently dramatically lower transportation costs per cubic metre of gas

The GASVESSEL project fills a market niche in transporting smaller gas volumes, where it is not justified to use LNG concepts or pipelines. For CNG no expensive liquefying and re-gasification plants are necessary, which drive up the costs of LNG. It is also much more flexible than point-to-point pipelines and is also not associated with environmental and political difficulties during construction. These reasons make CNG the most efficient transport method for natural gas up to 2500 km

GASVESSEL will open up energy routes in Europe to three different oil and gas fields

- . East Mediterranean gas fields the CNG concept will enable supply of remote areas such as the Greek and Italian islands and Cvprus
- . Black Sea region CNG transport offers a flexible solution for early start-up of gas exploitation, before the planned pipeline will be finished
- . Barents Sea offshore oil field the CNG concept will exploit gas associated to oil winning, which is currently reinjected in the oil fields

#### Objectives

The main objective is to prove the techno-economic feasibility of the new CNG transportation concept. Three geo-logistic gas exploitation scenarios will be analysed to establish where and how the GASVESSEL concept provides added value. Research and development efforts will concern the functional design of the Pressure Vessel, the prototype facilities and the ship design including gas-compression and decompression systems. This new concept will finally be validated with a cost-benefit analysis and a class design review and safety assessment

#### Impact

The GASVESSEL concept contributes to ensuring secure and affordable supplies of energy to Europe by diversifying supply routes. It allows identifying and building new routes that decrease the dependency of EU countries on a single supplier of natural gas and other energy sources. More efficient and economically viable off-shore CNG transport make waterborne supply of currently unexploited gas resources that dramatically exceed current annual gas consumption in Europe commercially interesting

On top of that, the GASVESSEL concept is expected to open up important additional business opportunities for European industries from shipbuilding, shipping, Pressure Vessel manufacturers, epoxy resin and carbon fibre manufacturers to oil and gas and energy production companies

The project has received funding from the European Union's Horizon 2020 research and innovation programme under grant agreement No 723030

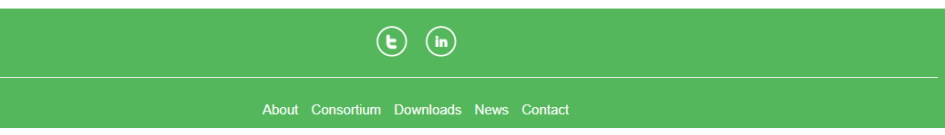

#### **Latest News**

search

#### 27 February 2018 GASVESSEL Newsletter 2

16 February 2018 Interview with GASVESSEL<br>coordinator Navalprogetti

2 February 2018

Meet the GASVESSEL consortium

#### 16 January 2018

Letter from the coordinator

#### 18 December 2017

The potential of the GASVESSEL<br>CNG transport system for the East<br>Mediterranean gas market all news

#### **Latest Events**

27 March 2019

Offshore Mediterranean Conference<br>2019

#### 5 November 2018 Operational Excellence in Oil & Gas

25 June 2018 27th World Gas Conference

20 June 2018

19th International Conference on<br>Ships and Maritime Research

17 June 2018 **ECOS 2018** all events

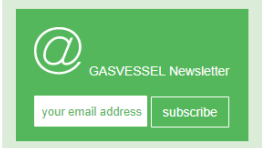

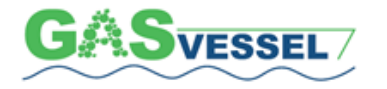

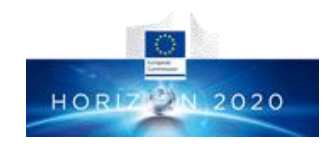

### <span id="page-14-0"></span>3.3 Consortium

This page provides an overview of the GASVESSEL consortium partners in the form of a table with logos and contact information per partner. From this page visitors can access the official websites of the project partners.

\_\_\_\_\_\_\_\_\_\_\_\_\_\_\_\_\_\_\_\_\_\_\_\_\_\_\_\_\_\_\_\_\_\_\_\_\_\_\_\_\_\_\_\_\_\_\_\_\_\_\_\_\_\_\_\_\_\_\_\_\_\_\_\_\_\_\_\_\_\_\_\_\_\_\_\_\_\_\_\_\_\_\_\_\_\_\_

This page also features a vertical side news feed. Here below the page impression can be seen.

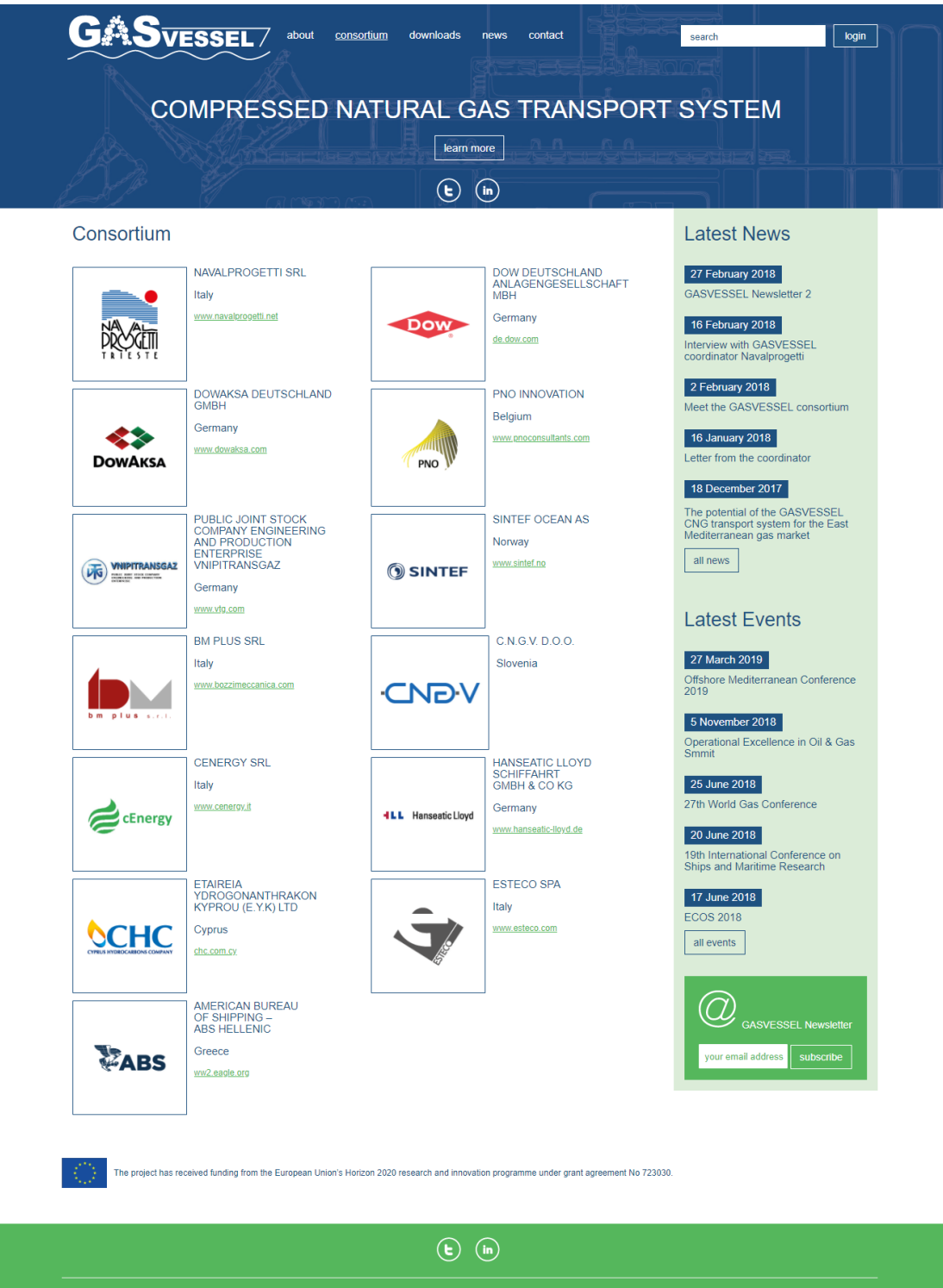

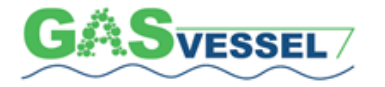

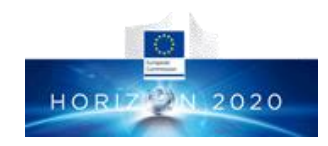

#### <span id="page-15-0"></span>3.4 Downloads

This page contains the dissemination materials produced during the GASVESSEL project lifetime, as well as the public deliverables completed by the partners.

\_\_\_\_\_\_\_\_\_\_\_\_\_\_\_\_\_\_\_\_\_\_\_\_\_\_\_\_\_\_\_\_\_\_\_\_\_\_\_\_\_\_\_\_\_\_\_\_\_\_\_\_\_\_\_\_\_\_\_\_\_\_\_\_\_\_\_\_\_\_\_\_\_\_\_\_\_\_\_\_\_\_\_\_\_\_\_

At the time of writing the page features newsletters and reports; and contains the vertical news feed.

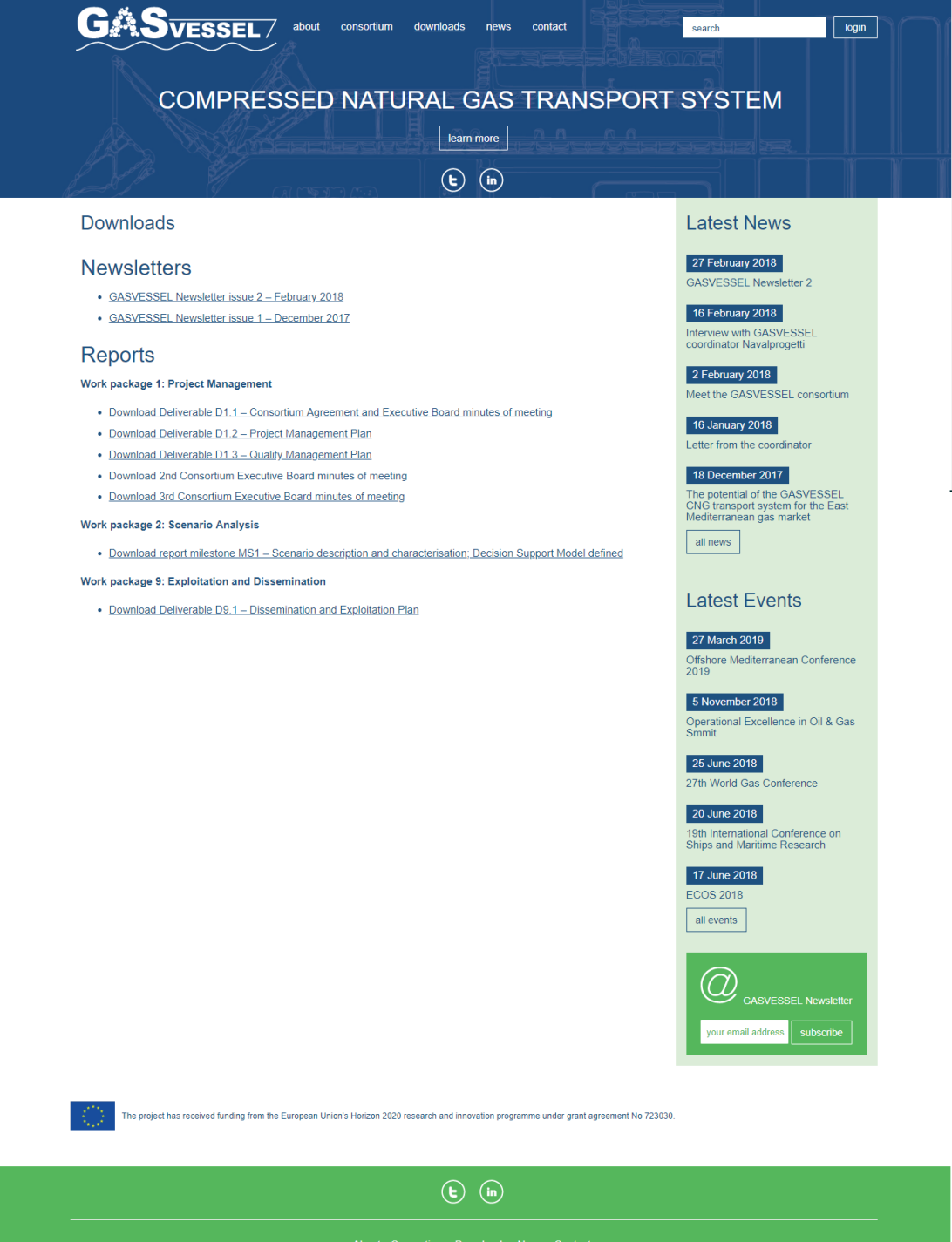

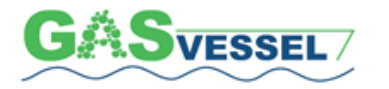

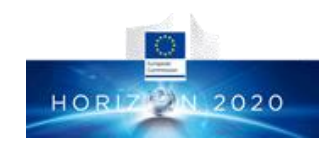

#### <span id="page-16-0"></span>3.5 News and events

The *News* page contains news and updates about the project, its progress and details of events where GASVESSEL is or will be promoted. This section functions as a news archive of the website, therefore, all news can be found here. The page contains six news items and fifteen event mentions. Homepage news section and the vertical news feeds just show a display of the newest articles and updates. The page is presented here below.

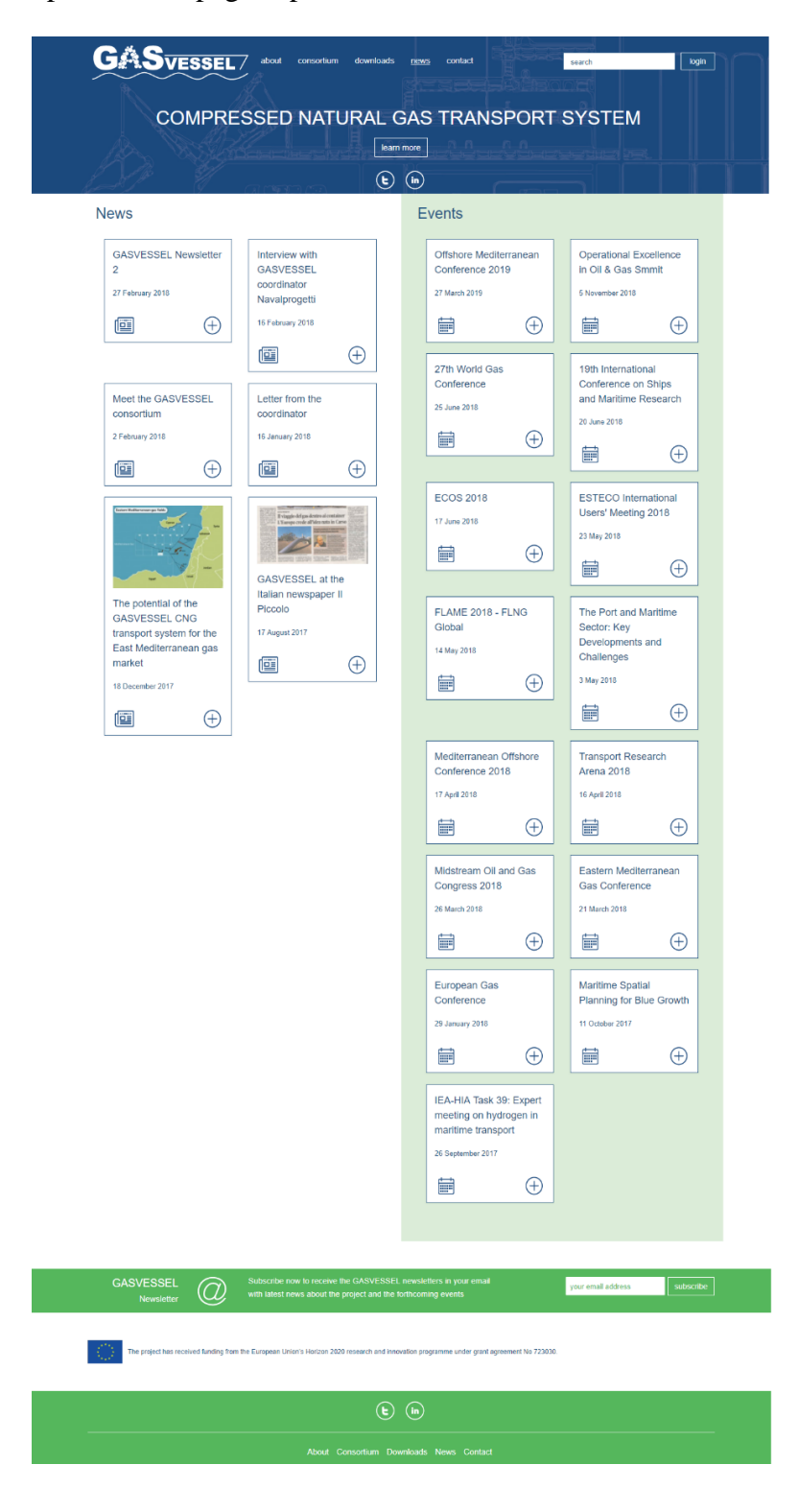

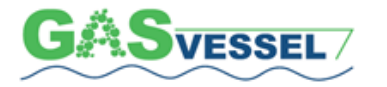

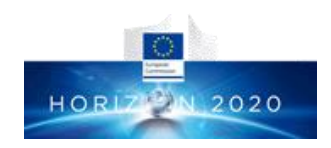

### <span id="page-17-0"></span>3.6 Contact

The contact page is meant to allow all interested visitors to contact the project partners using an easyto-complete form and/or to find contact details of a project-responsible.

\_\_\_\_\_\_\_\_\_\_\_\_\_\_\_\_\_\_\_\_\_\_\_\_\_\_\_\_\_\_\_\_\_\_\_\_\_\_\_\_\_\_\_\_\_\_\_\_\_\_\_\_\_\_\_\_\_\_\_\_\_\_\_\_\_\_\_\_\_\_\_\_\_\_\_\_\_\_\_\_\_\_\_\_\_\_\_

The form on this page is linked to a dedicated project e-mail address (info@gasvessel.eu) that is linked to a dedicated Navalprogetti e-mail address and monitored by the project coordinator, Loris Cok. Coordinator's e-mail is also visible on this page in case visitors would like to approach him directly. The page screenshot is available in below figure.

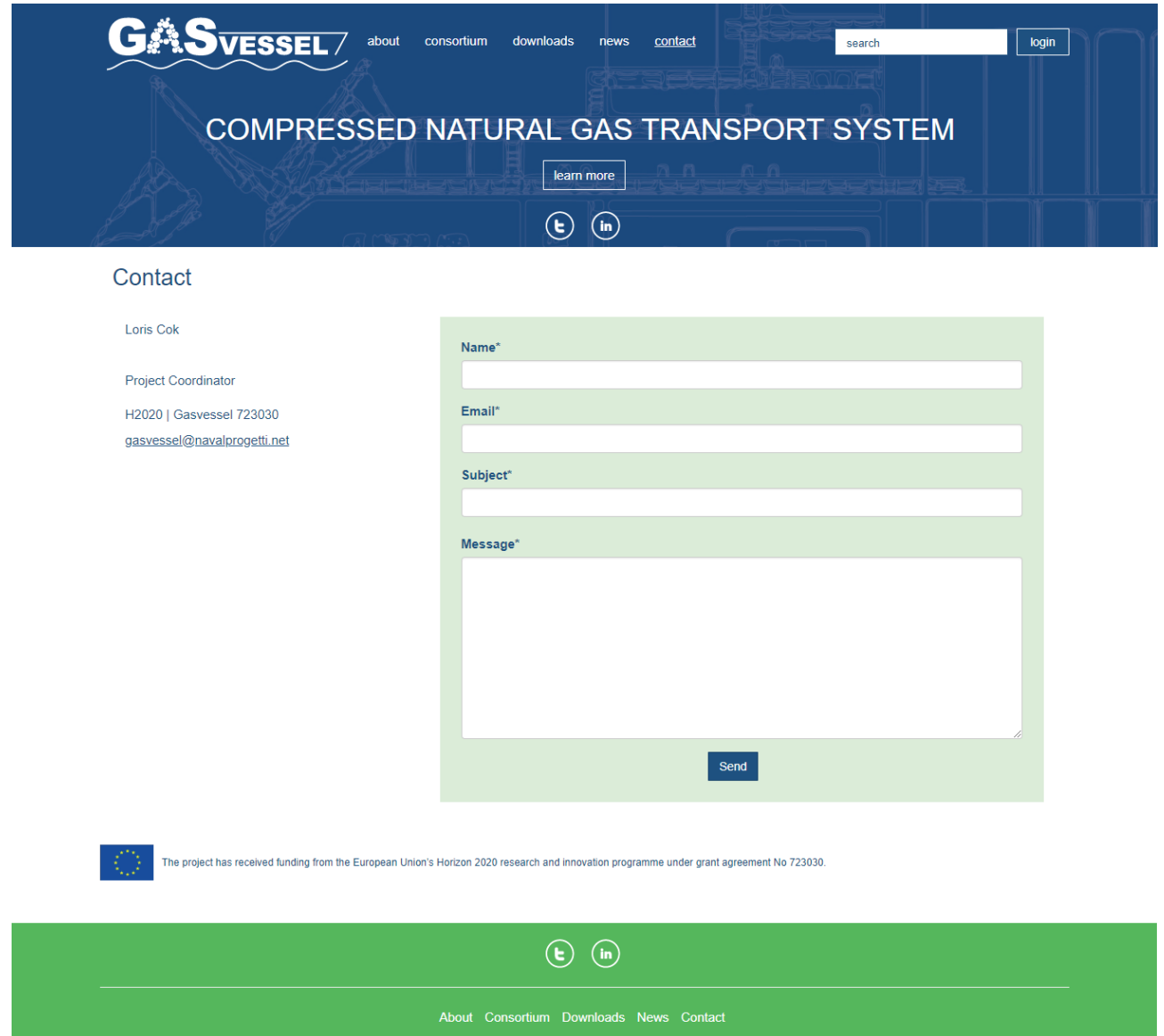

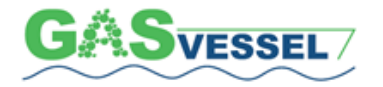

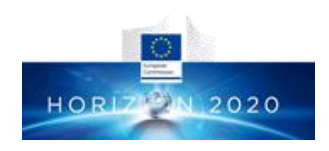

### **4. Knowledge Processes**

The basis for KM comes from the Asian Productivity Organisation (APO) Knowledge Management Framework. The framework is divided into four key factors of knowledge management:

<span id="page-18-0"></span>\_\_\_\_\_\_\_\_\_\_\_\_\_\_\_\_\_\_\_\_\_\_\_\_\_\_\_\_\_\_\_\_\_\_\_\_\_\_\_\_\_\_\_\_\_\_\_\_\_\_\_\_\_\_\_\_\_\_\_\_\_\_\_\_\_\_\_\_\_\_\_\_\_\_\_\_\_\_\_\_\_\_\_\_\_\_\_

- Vision and Mission
- Accelerators
- Knowledge Process
- Outcomes

KM processes, which are based on the Manual of Knowledge Management Techniques and Tools of the APO (APO, 2010) foresee the following fundamental actions, otherwise also called categories or processes:

- **Identifying the knowledge, Q**
- **Creating knowledge,**
- **Storing knowledge,**
- **Sharing knowledge,** ivini
- ré • **Applying knowledge.**

Below the five actions are briefly explained:

**Identifying the knowledge** – it means that knowledge must be identified. Knowledge exist in its first stage as tacit knowledge – as knowledge that is in people's head. In the first stage, this knowledge must be identified. This also includes the general analysis of existing and required knowledge.

**Creating knowledge** – once having identified the knowledge as required knowledge is has to be created. The creating process is transforming tacit knowledge into implicit knowledge. Implicit knowledge is knowledge that is not yet tangible but could made be explicit.

**Storing knowledge** – by storing, the implicit knowledge becomes explicit knowledge. Explicit knowledge means that it is set out in tangible form and stored in a certain manner. Knowledge is usually stored as digital data.

**Sharing knowledge** – after identifying, implicating and explicating knowledge it should be shared.

**Applying knowledge** – finally, knowledge must be applied. This means applying the right knowledge for the right task at the right place and at the right time.

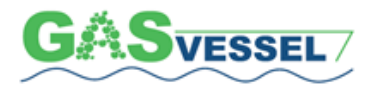

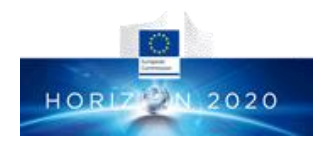

Those five above processes are consecutive. The previous process must be completed before to proceed with the next one.

\_\_\_\_\_\_\_\_\_\_\_\_\_\_\_\_\_\_\_\_\_\_\_\_\_\_\_\_\_\_\_\_\_\_\_\_\_\_\_\_\_\_\_\_\_\_\_\_\_\_\_\_\_\_\_\_\_\_\_\_\_\_\_\_\_\_\_\_\_\_\_\_\_\_\_\_\_\_\_\_\_\_\_\_\_\_\_

For all those knowledge categories / processes, tools can be used. Some tools cover many different categories, whereas other tools are specialized in one category only.

Tool categories are:

- **Social Media Tools**
- **Video Tools**
- **Collaborative Tools**
- **Other Tools**

It is important that the chosen tools match the knowledge management strategy.

Using tools without a concrete strategy will most likely bring the activity to no results.

In the next chapter, various knowledge management tools are listed and defined.

The tools are below described and explained. You will find definitions, purposes, cases of application of concrete software products). Also, the mentioned knowledge categories are indicated by icons for each tool

#### **Note:**

*Tacit knowledge is the kind of [knowledge](https://en.wikipedia.org/wiki/Knowledge) that is difficult to transfer to another person by means of writing it down or verbalizing it.*

*Explicit knowledge is a [knowledge](https://en.wikipedia.org/wiki/Knowledge) that can be readily articulated, codified, accessed and verbalized. It can be easily transmitted to others. Most forms of explicit knowledge can be [stored](https://en.wikipedia.org/wiki/Data_storage_device) in certain [media.](https://en.wikipedia.org/wiki/Storage_media) The information contained in [encyclopedia](https://en.wikipedia.org/wiki/Encyclopedia) and [textbook](https://en.wikipedia.org/wiki/Textbook) are good examples of explicit knowledge.*

*Explicit knowledge is opposed to [tacit knowledge.](https://en.wikipedia.org/wiki/Tacit_knowledge)*

*The most common forms of explicit knowledge are manuals, documents, procedures, and how-to videos. Knowledge also can be audio-visual. Engineering works and [product design](https://en.wikipedia.org/wiki/Product_design) can be seen as other forms of explicit knowledge where human skills, motives and knowledge are externalized.*

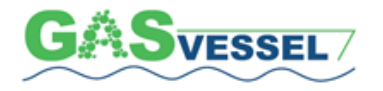

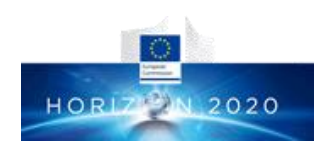

# <span id="page-20-0"></span>**5. Social Media Tools**

# <span id="page-20-1"></span>*BLOG*

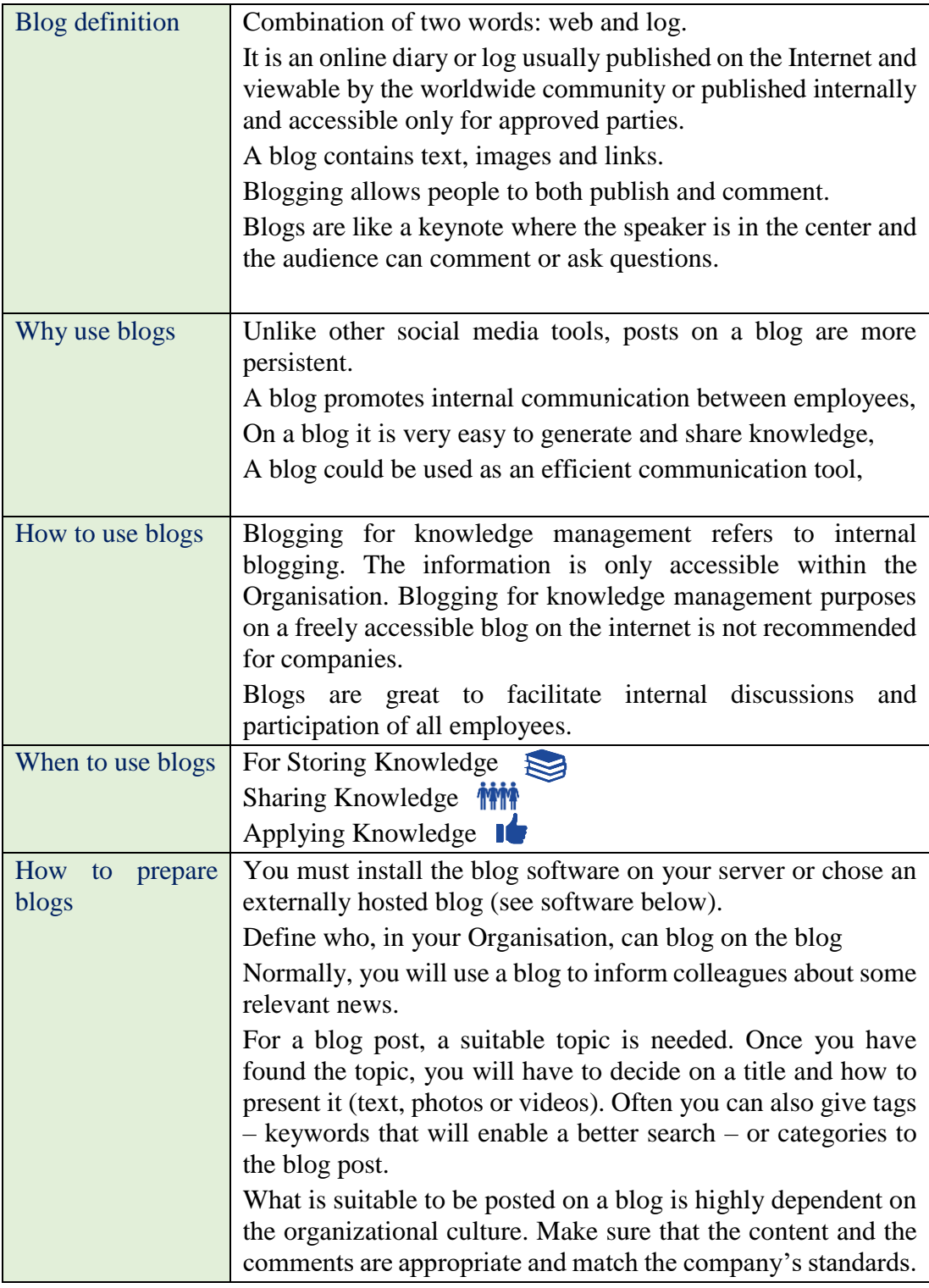

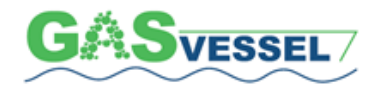

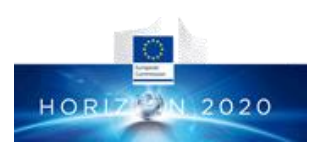

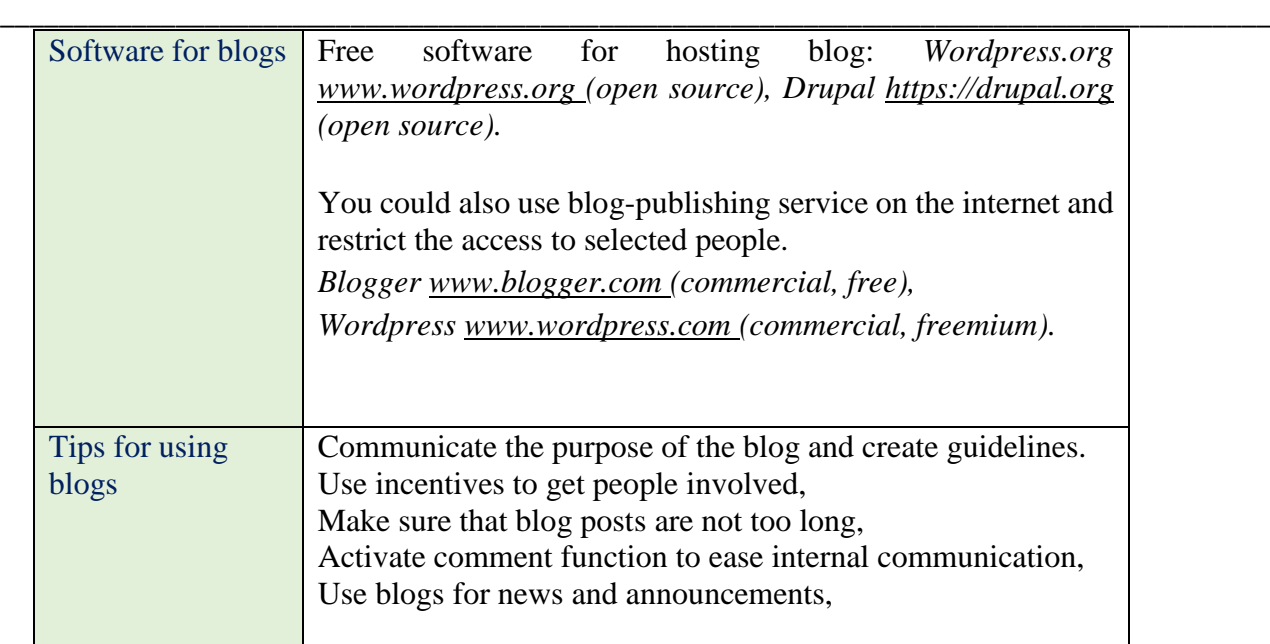

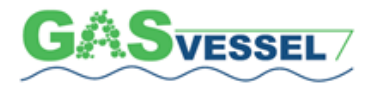

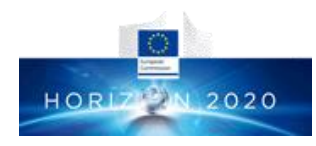

# <span id="page-22-0"></span>*FORUM*

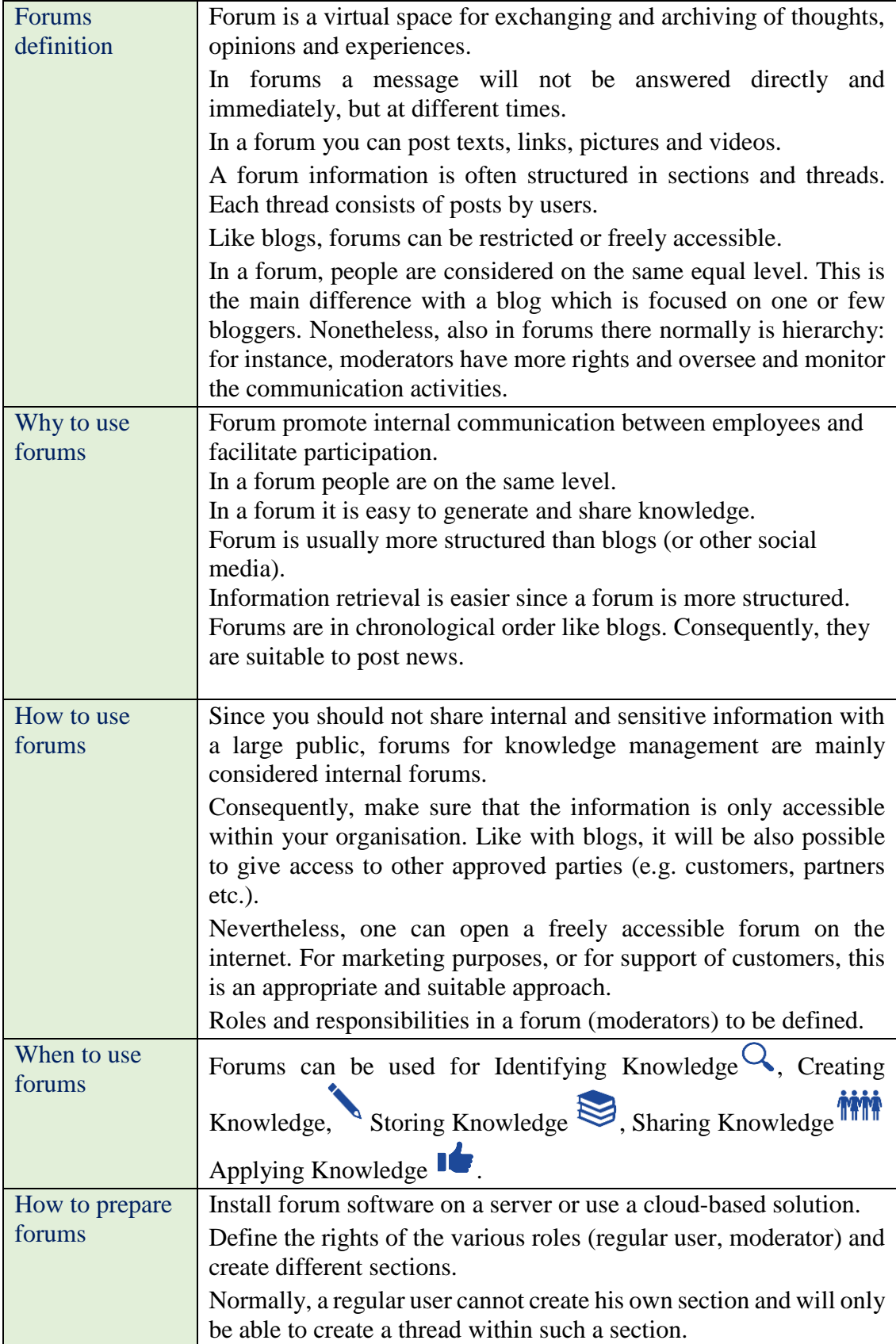

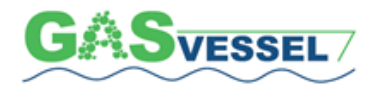

### GASVESSEL – 723030 Compressed Natural Gas Transport System

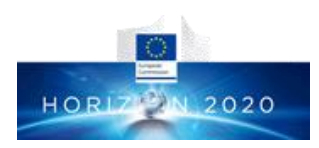

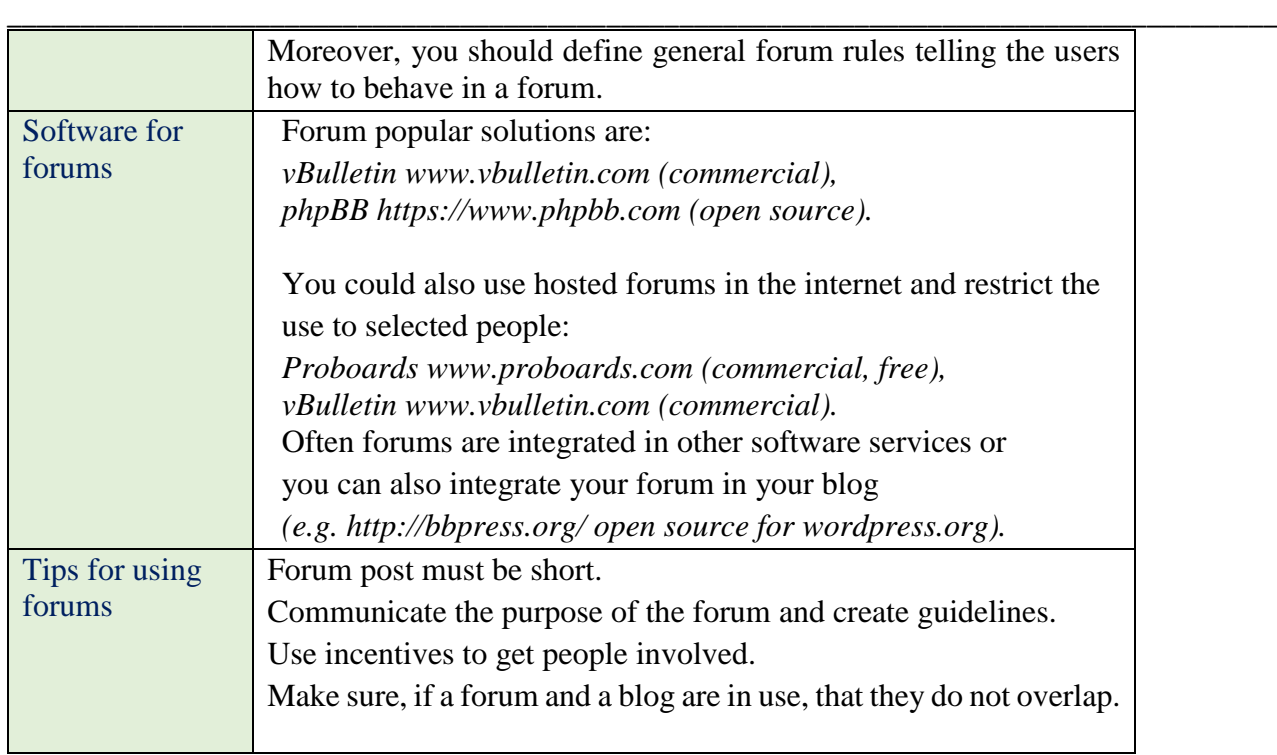

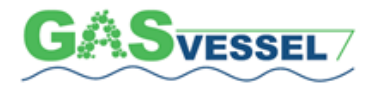

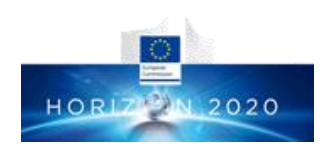

# <span id="page-24-0"></span>*SOCIAL NETWORKS*

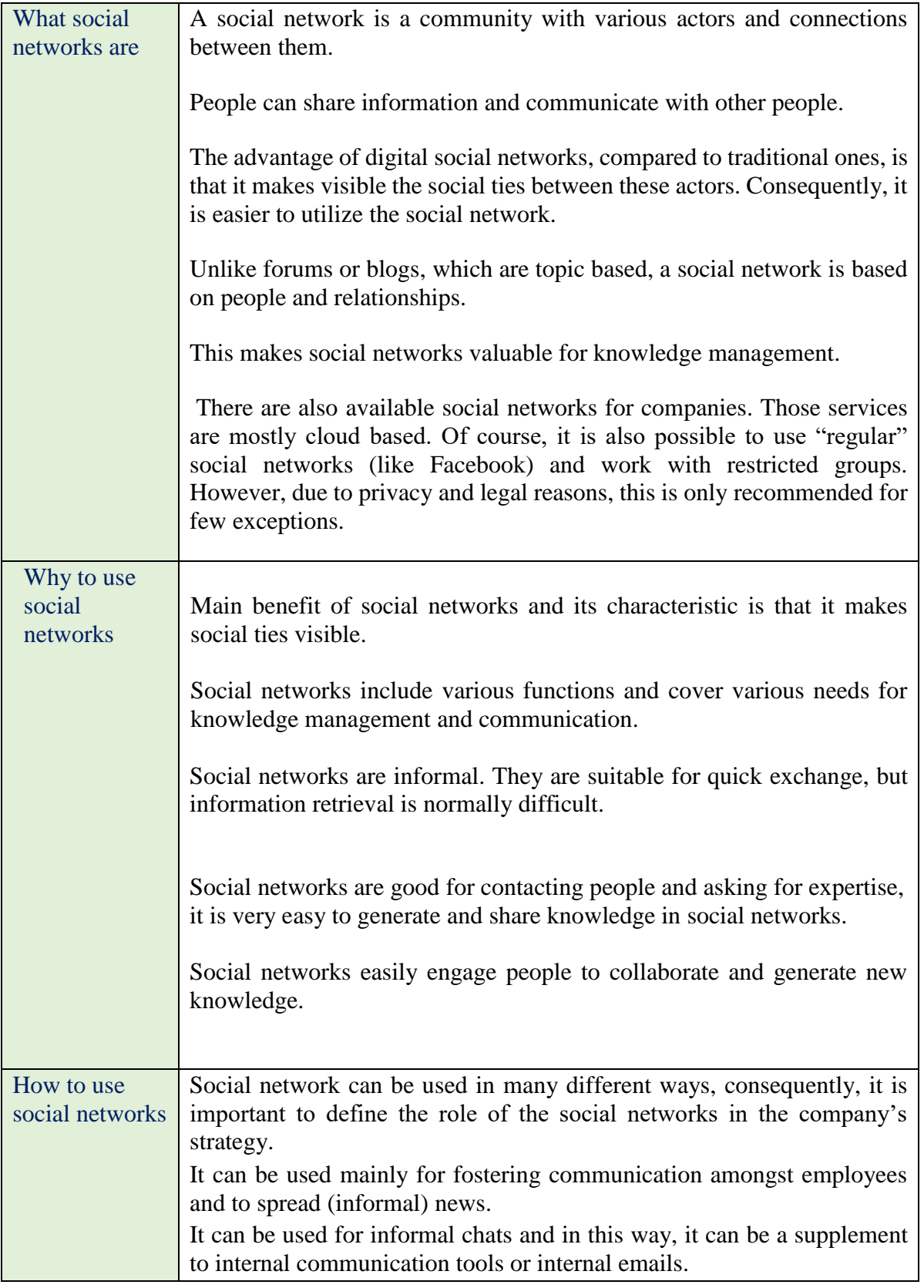

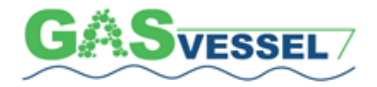

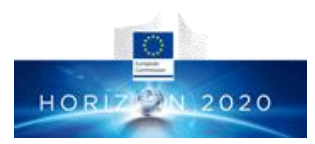

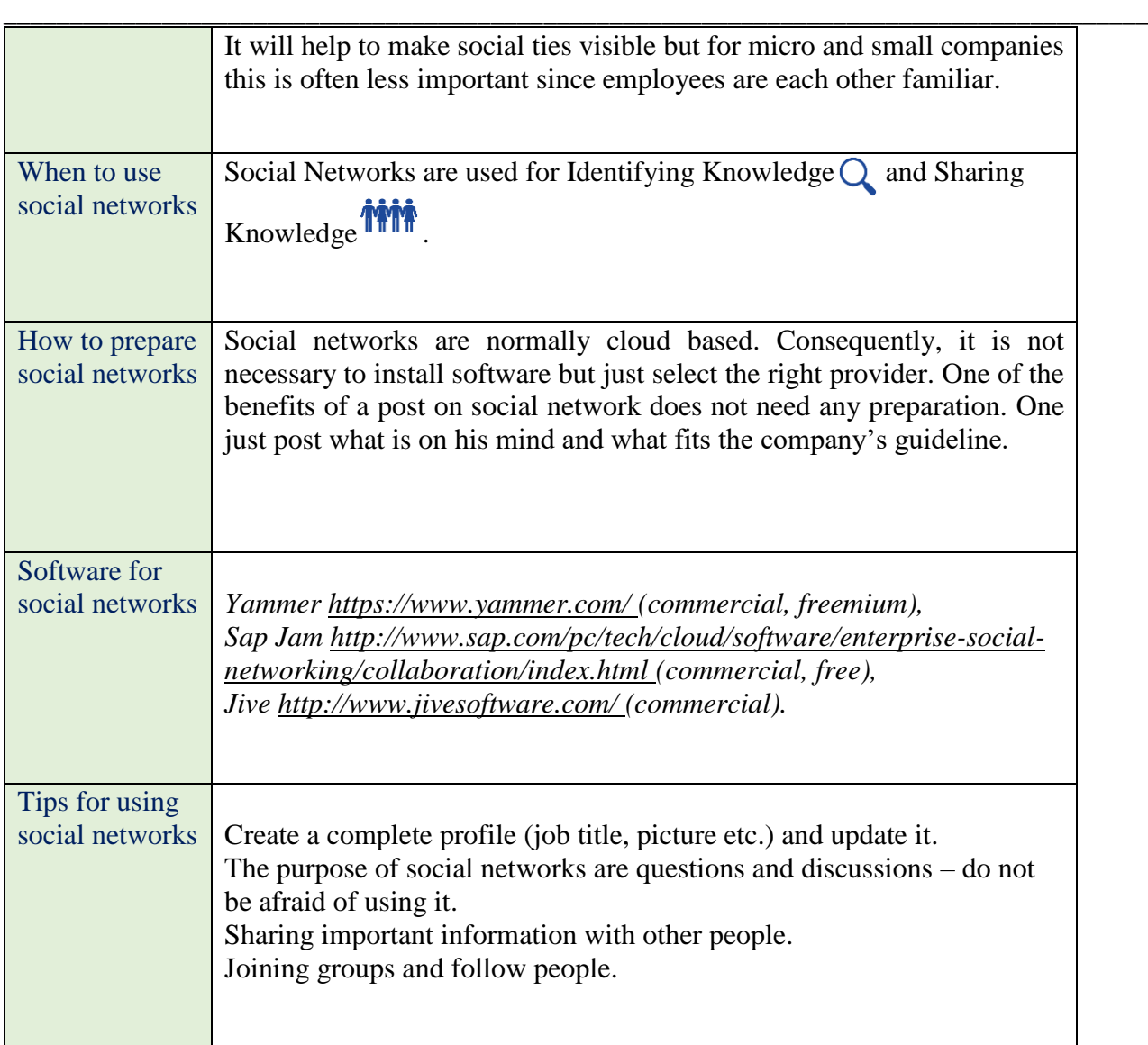

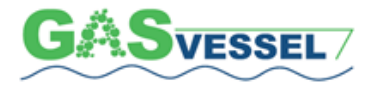

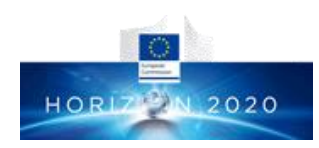

# <span id="page-26-0"></span>*WIKI*

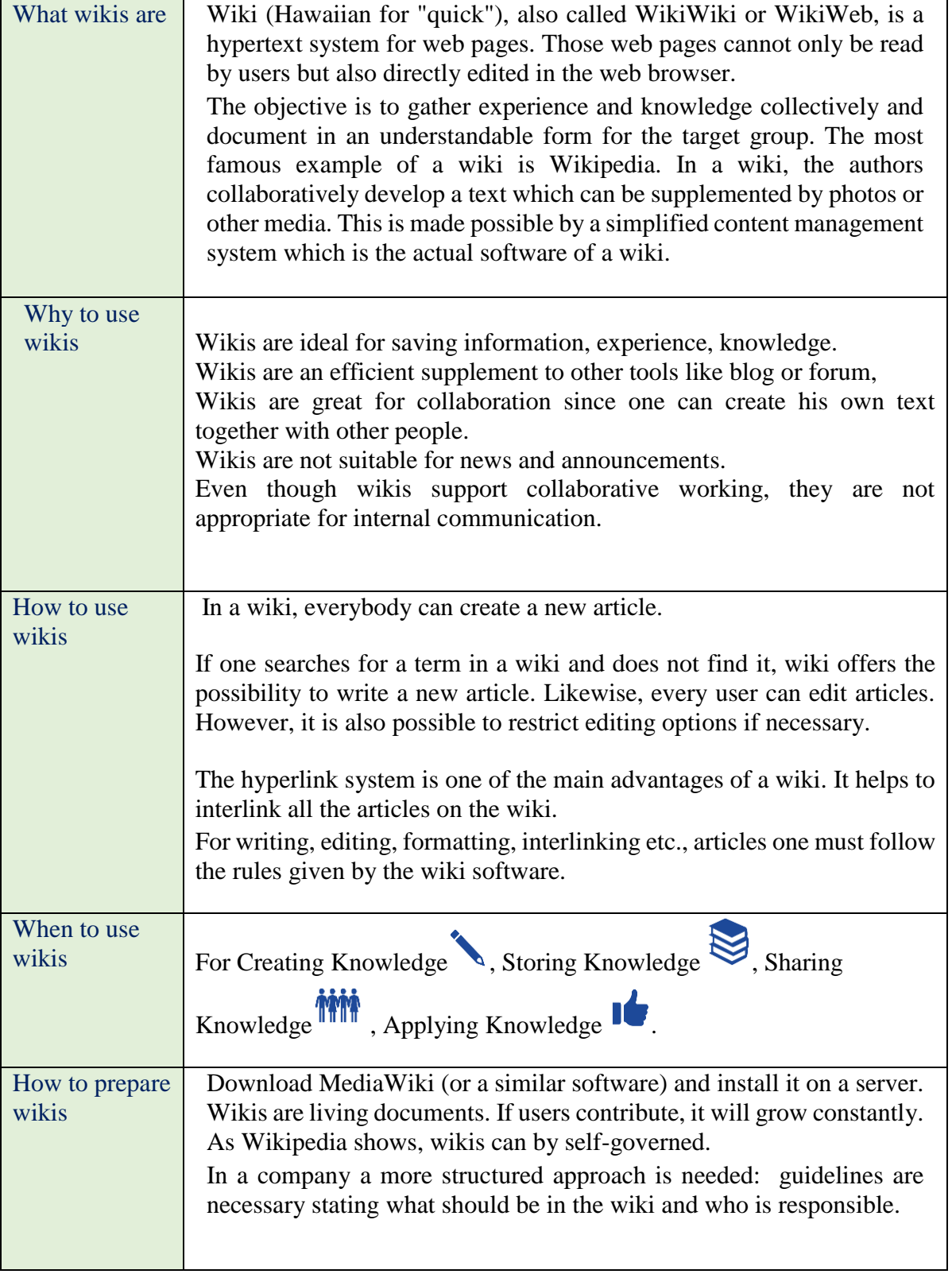

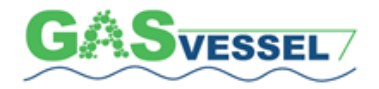

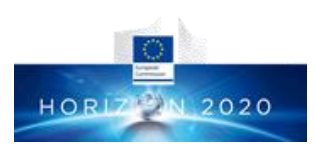

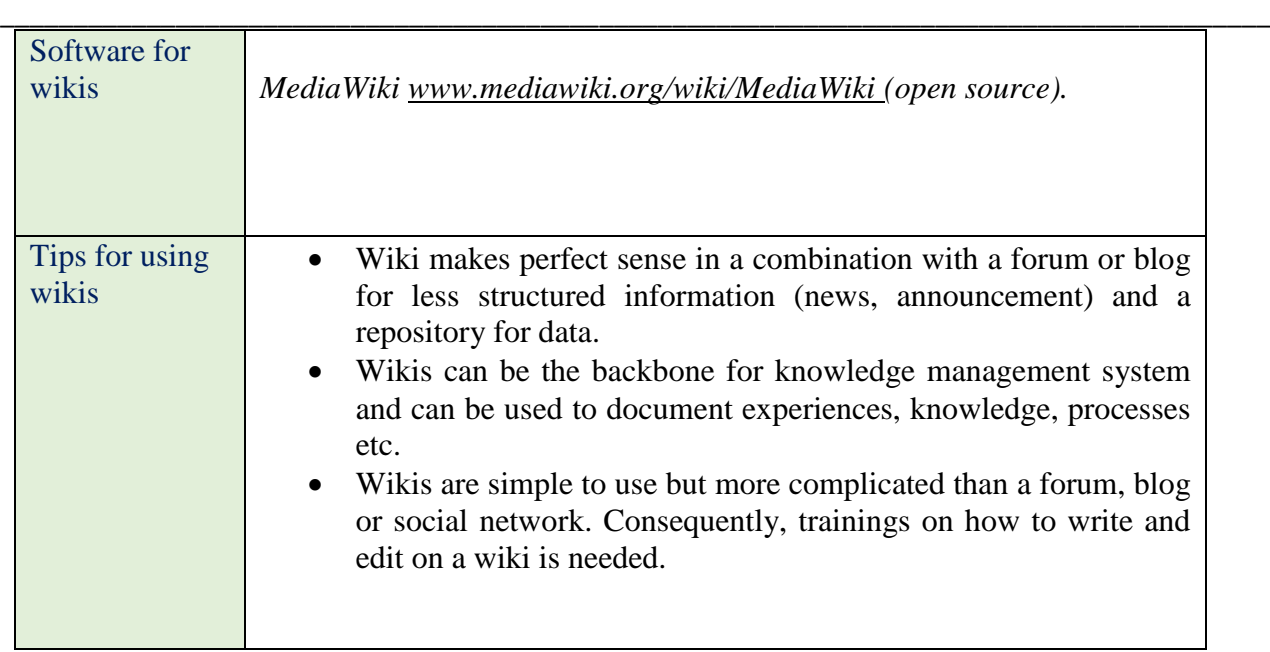

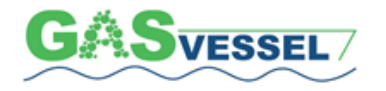

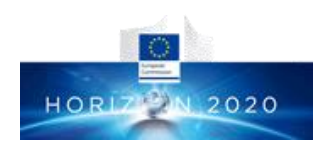

### <span id="page-28-0"></span>**6. Video Tools**

# <span id="page-28-1"></span>*KNOWLEDGE PILLS*

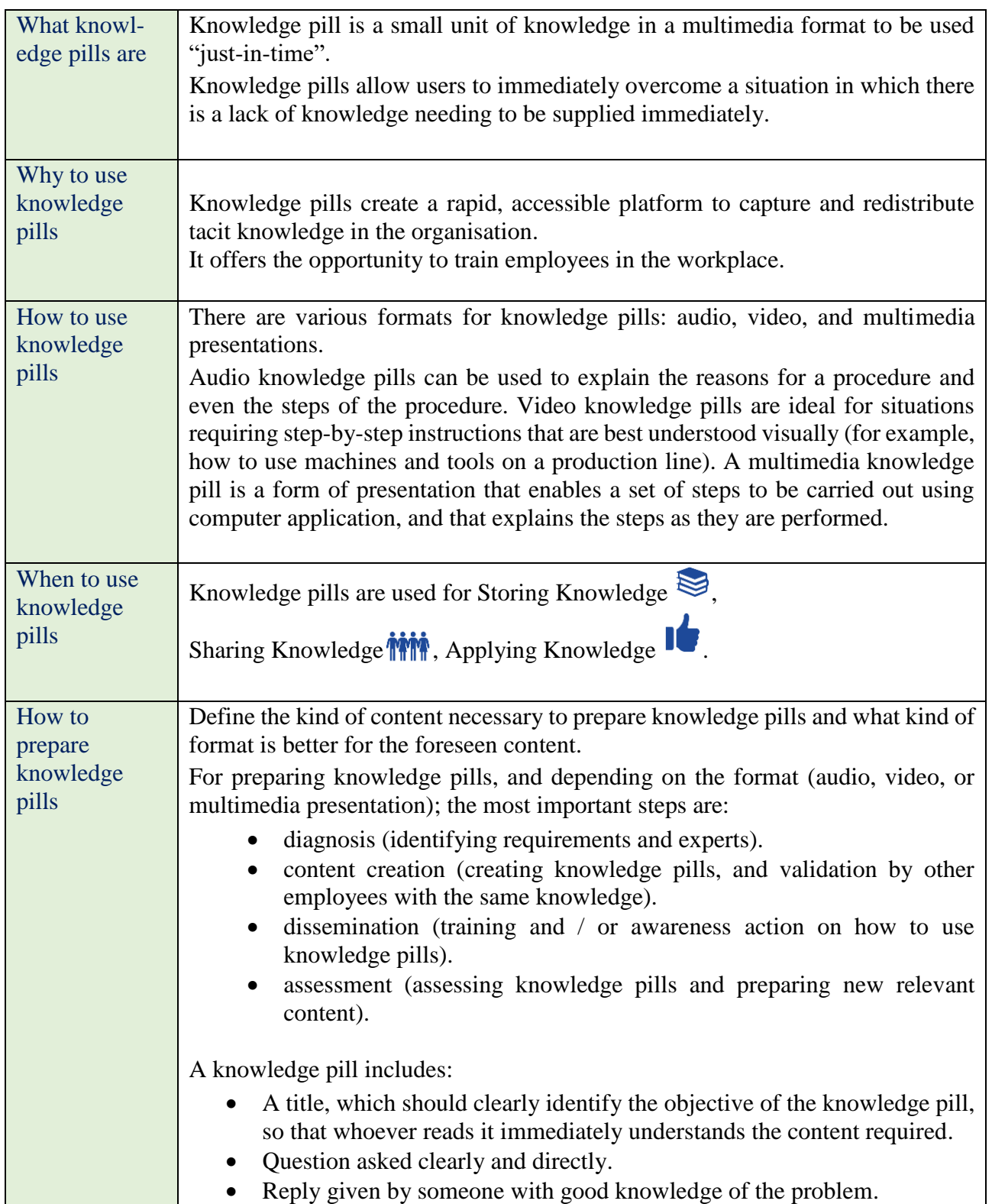

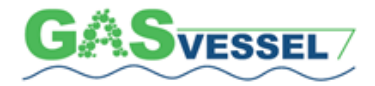

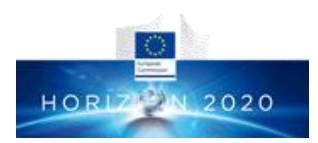

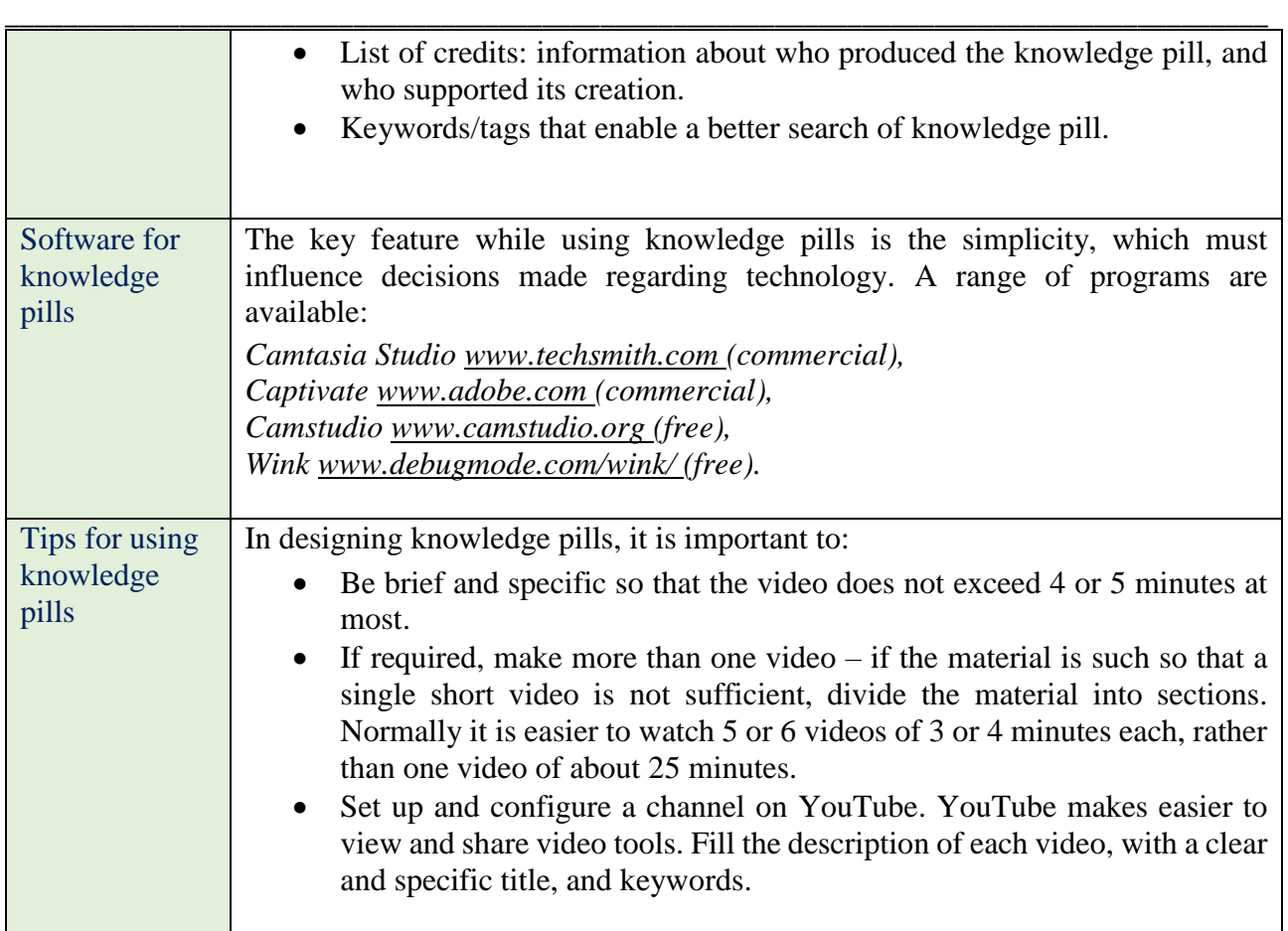

### <span id="page-29-0"></span>*VIDEOCONFERENCE*

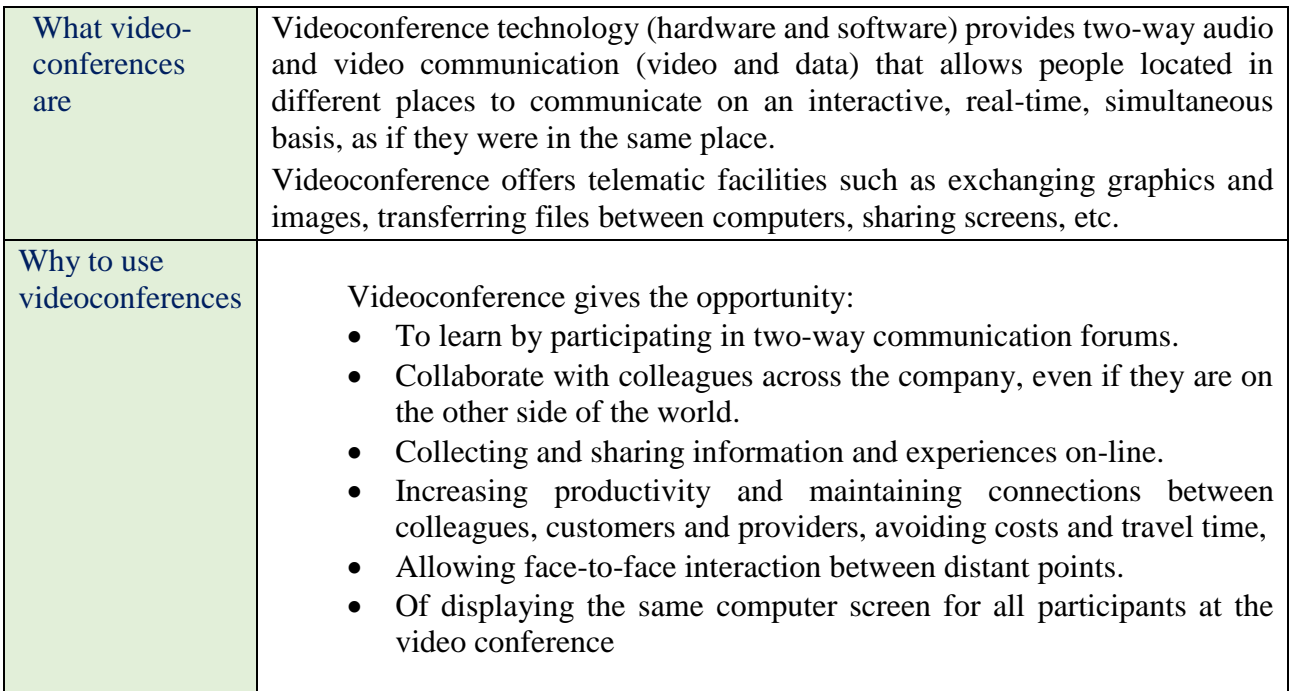

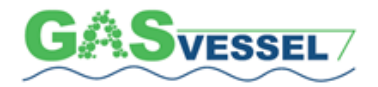

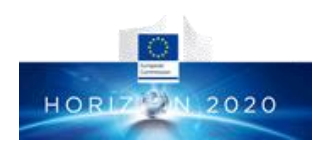

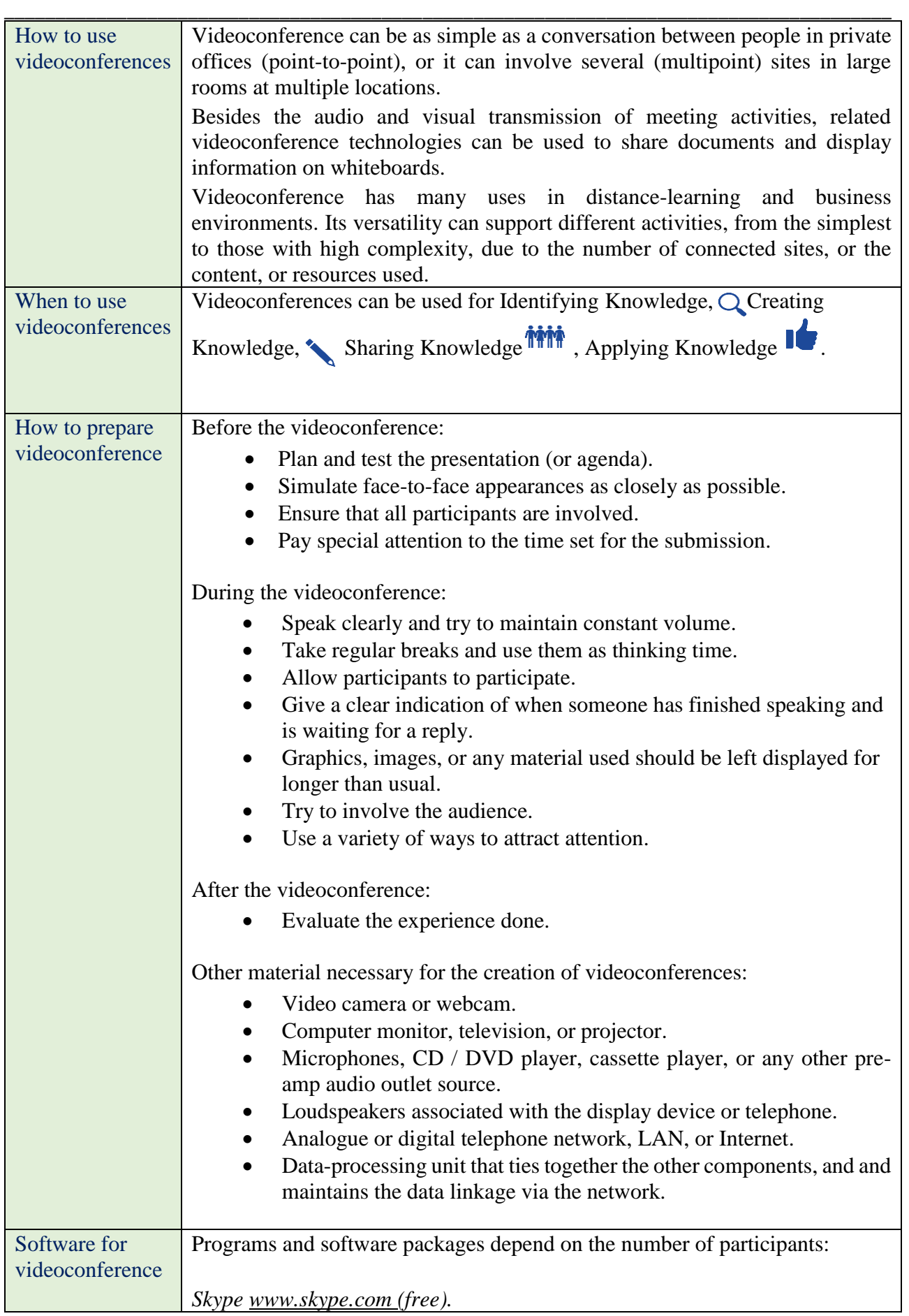

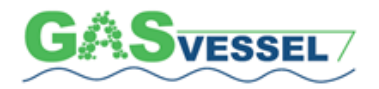

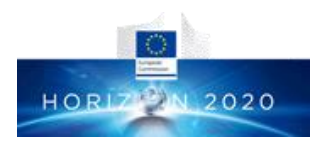

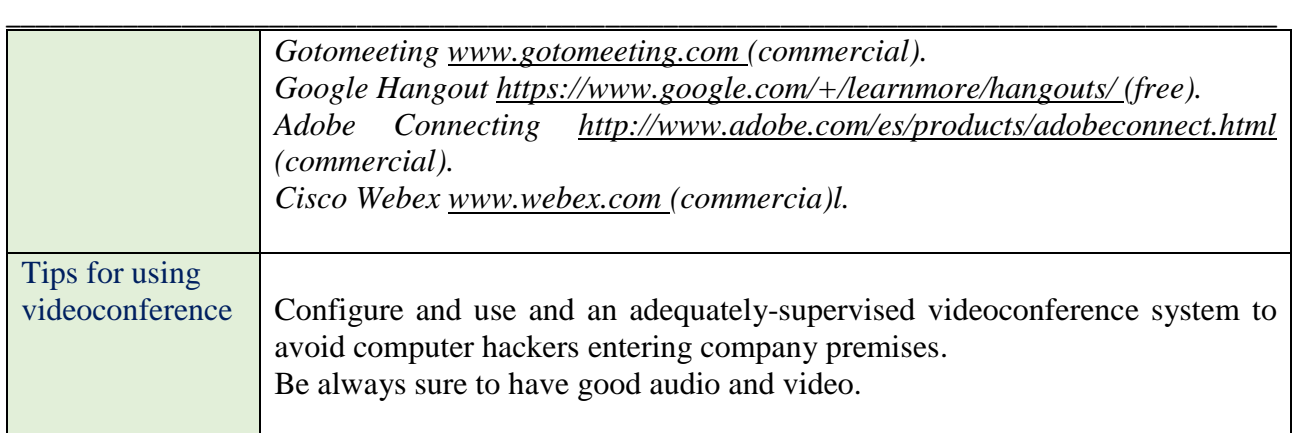

### <span id="page-31-0"></span>*WEBCAST*

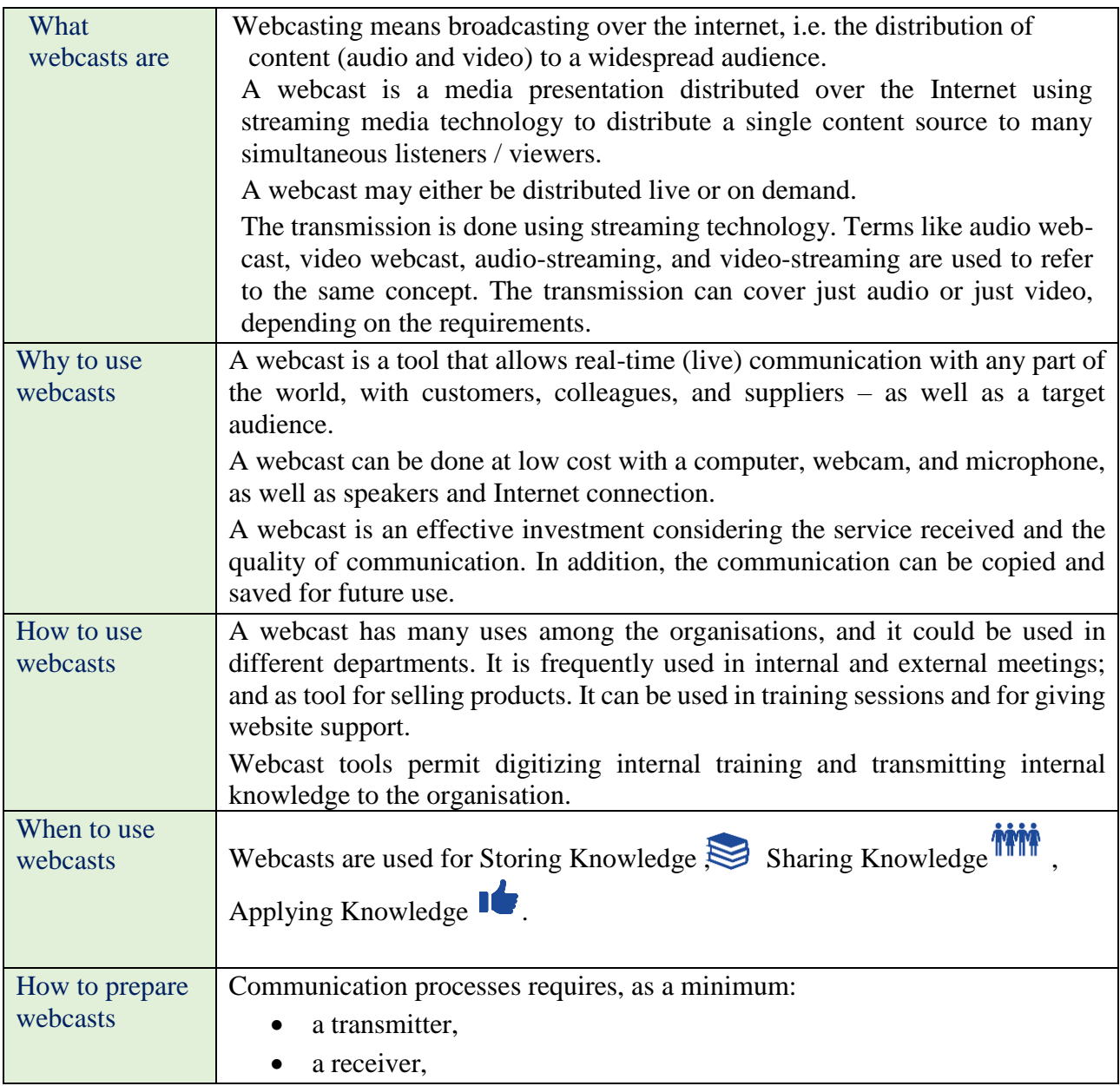

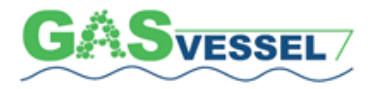

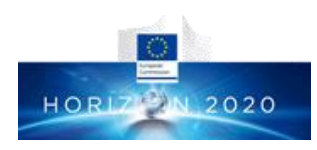

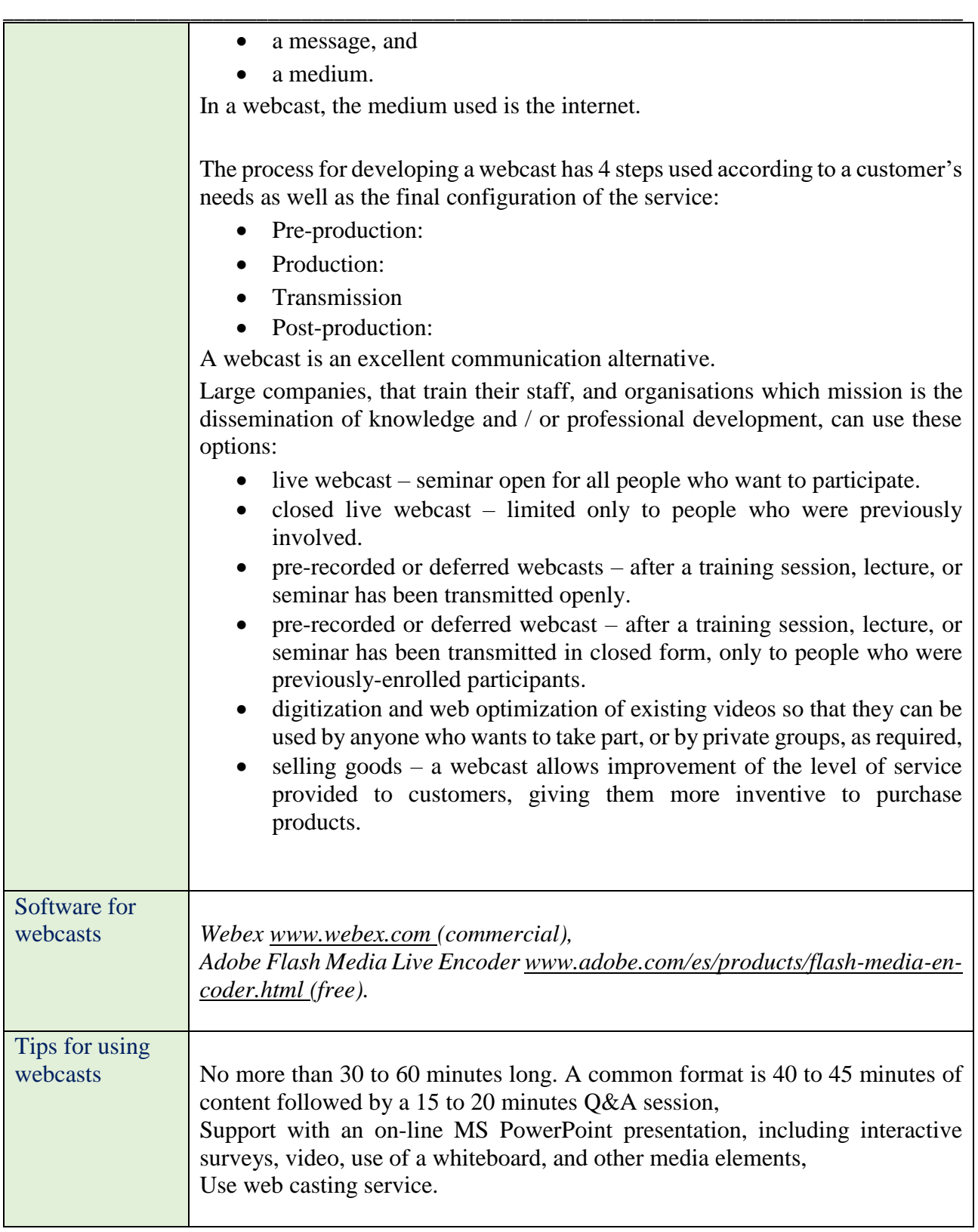

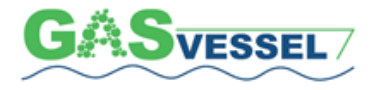

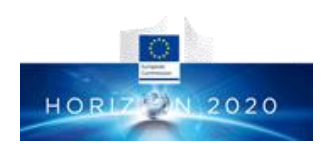

<span id="page-33-0"></span>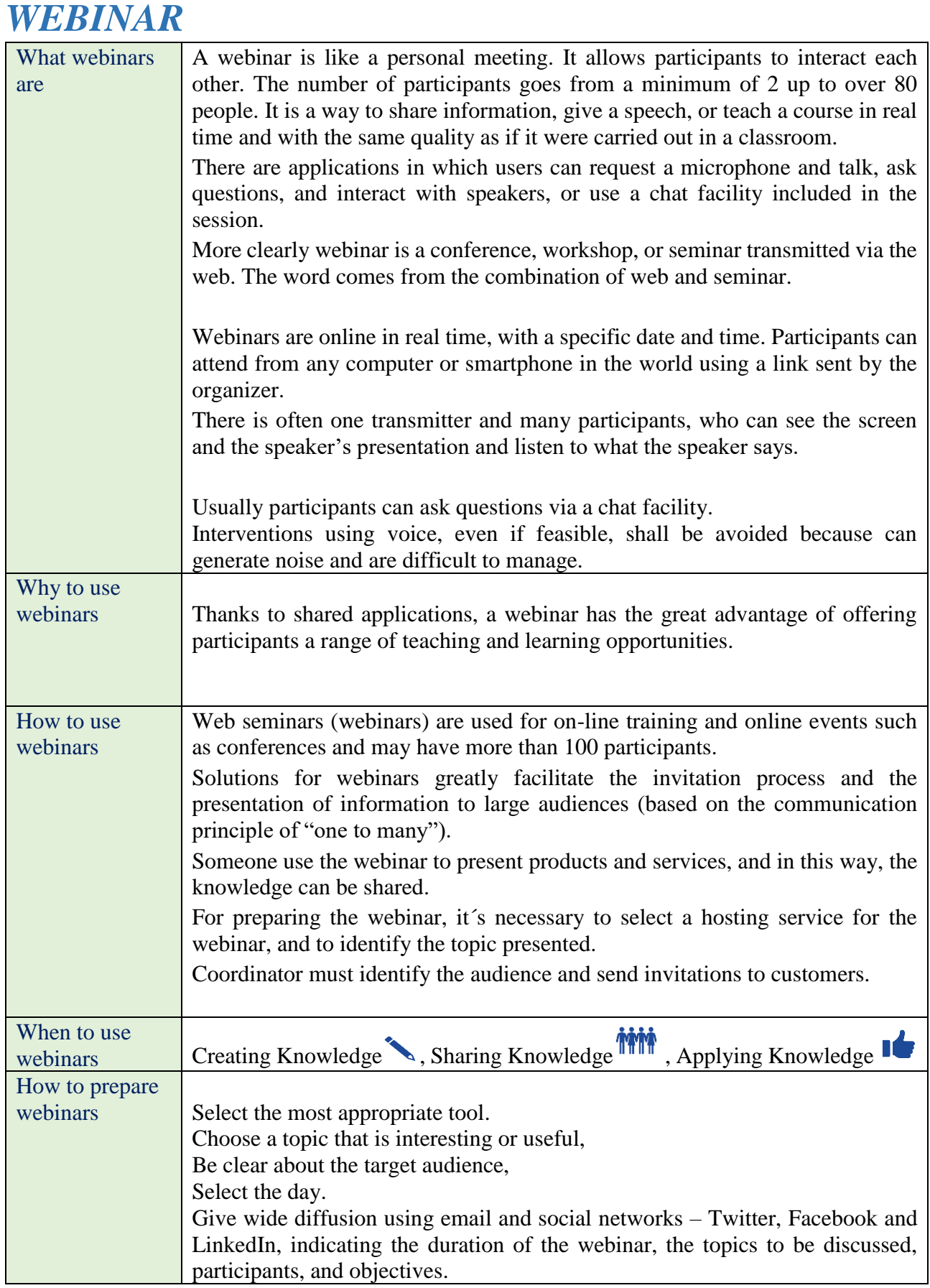

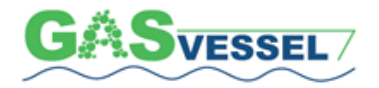

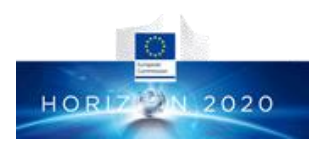

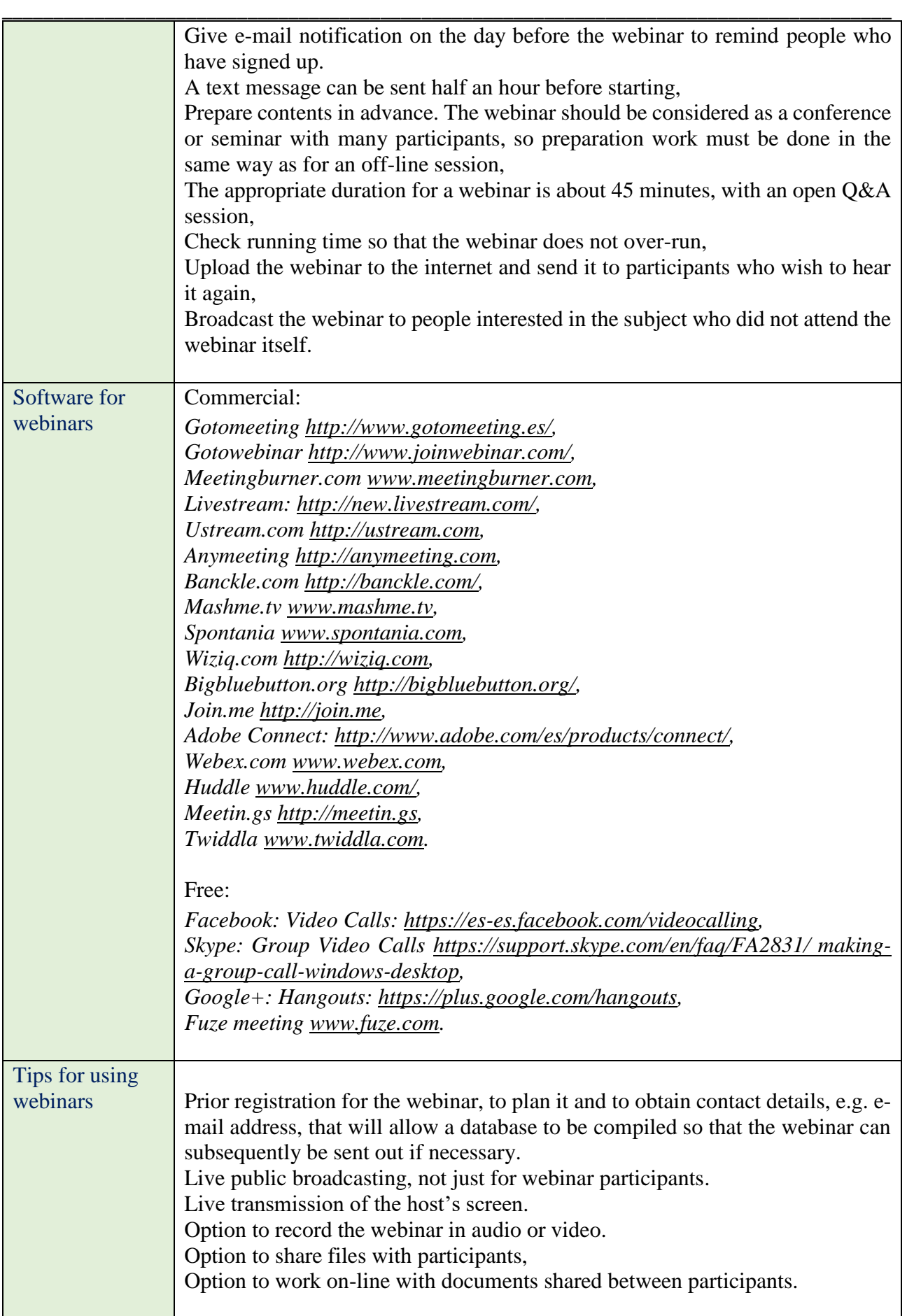

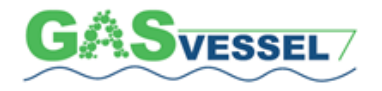

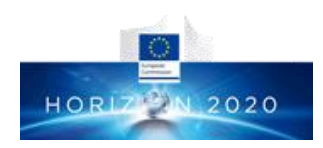

### <span id="page-35-0"></span>\_\_\_\_\_\_\_\_\_\_\_\_\_\_\_\_\_\_\_\_\_\_\_\_\_\_\_\_\_\_\_\_\_\_\_\_\_\_\_\_\_\_\_\_\_\_\_\_\_\_\_\_\_\_\_\_\_\_\_\_\_\_\_\_\_\_\_\_\_\_\_\_\_\_\_\_\_\_\_\_\_\_\_\_\_\_\_ **7. Collaborative Tools**

# <span id="page-35-1"></span>*AUDIOCONFERENCE*

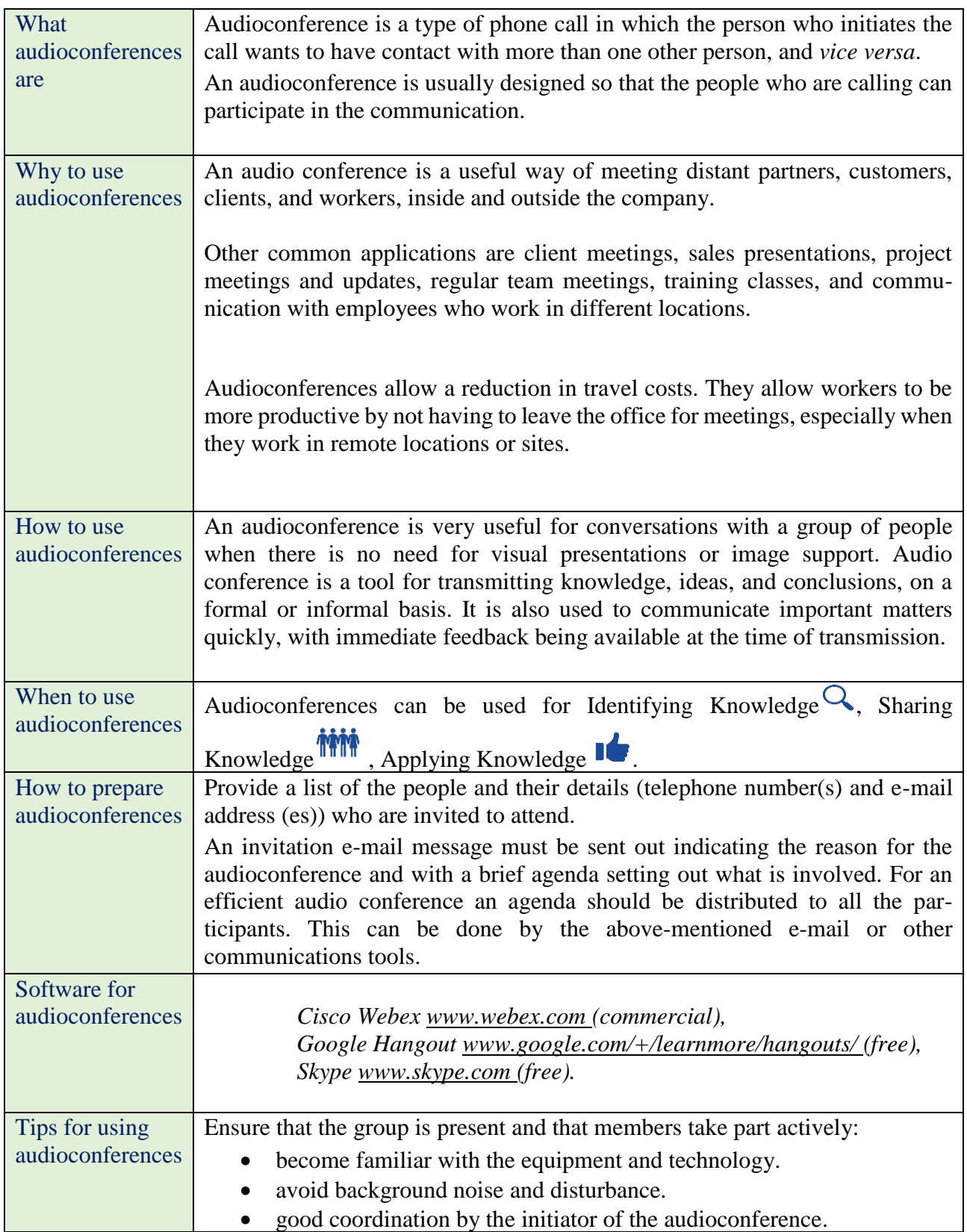

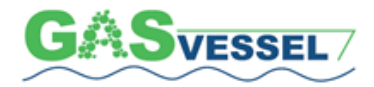

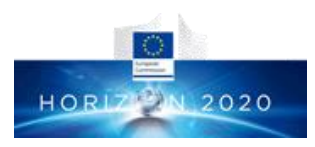

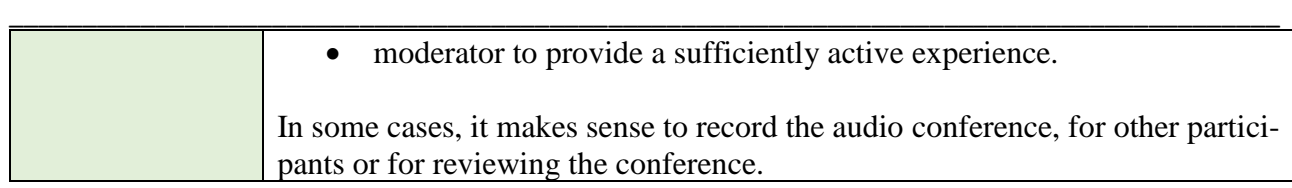

# <span id="page-36-0"></span>*CHAT*

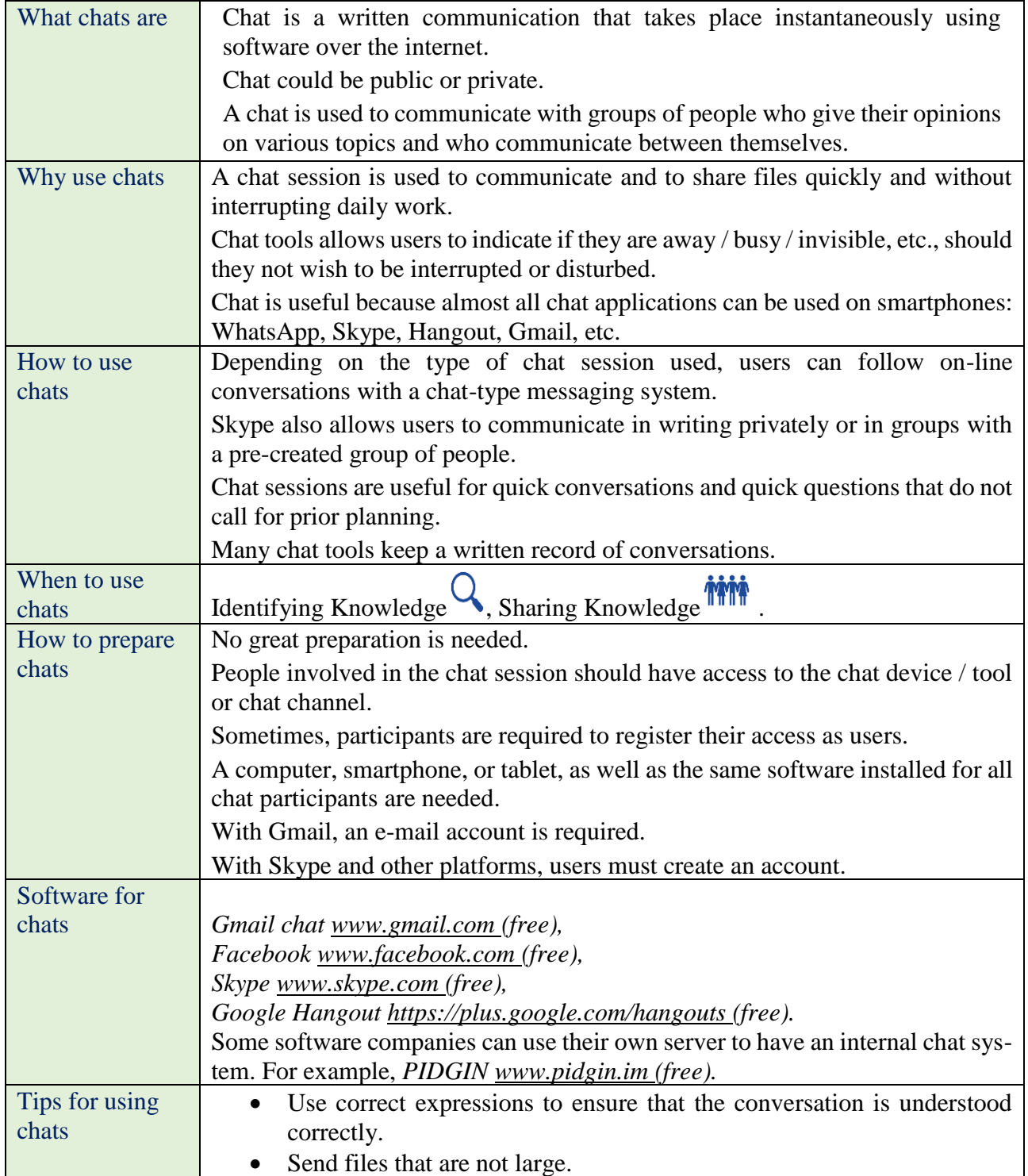

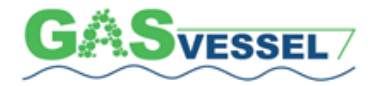

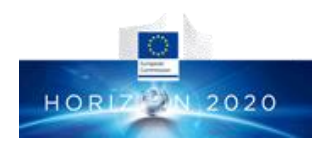

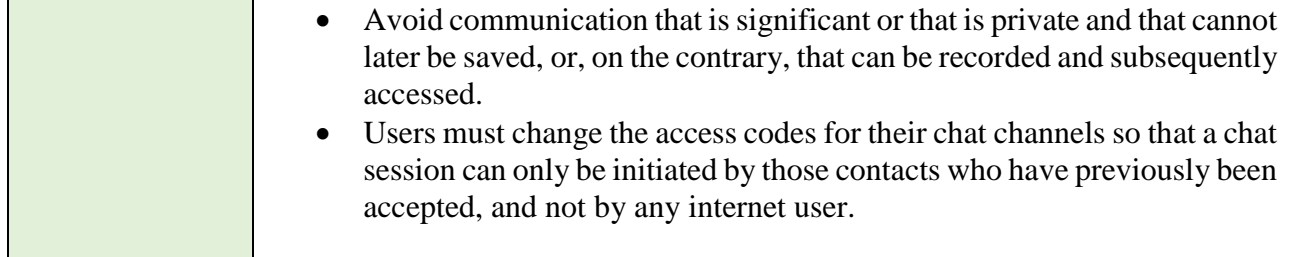

# <span id="page-37-0"></span>*COMMUNITY OF PRACTICE*

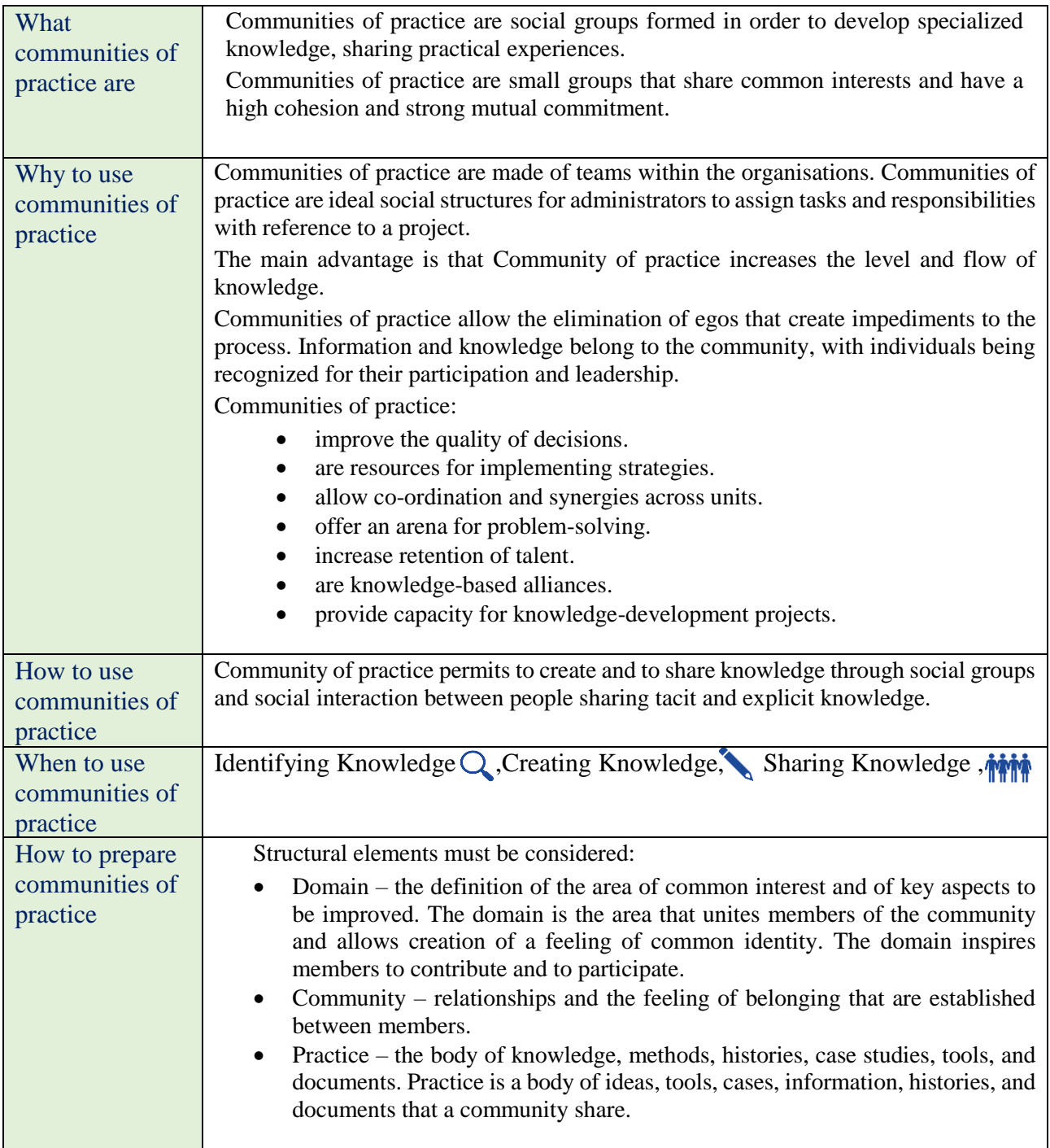

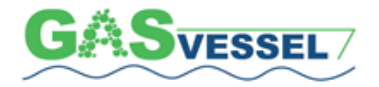

#### GASVESSEL – 723030 Compressed Natural Gas Transport System

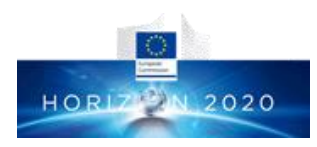

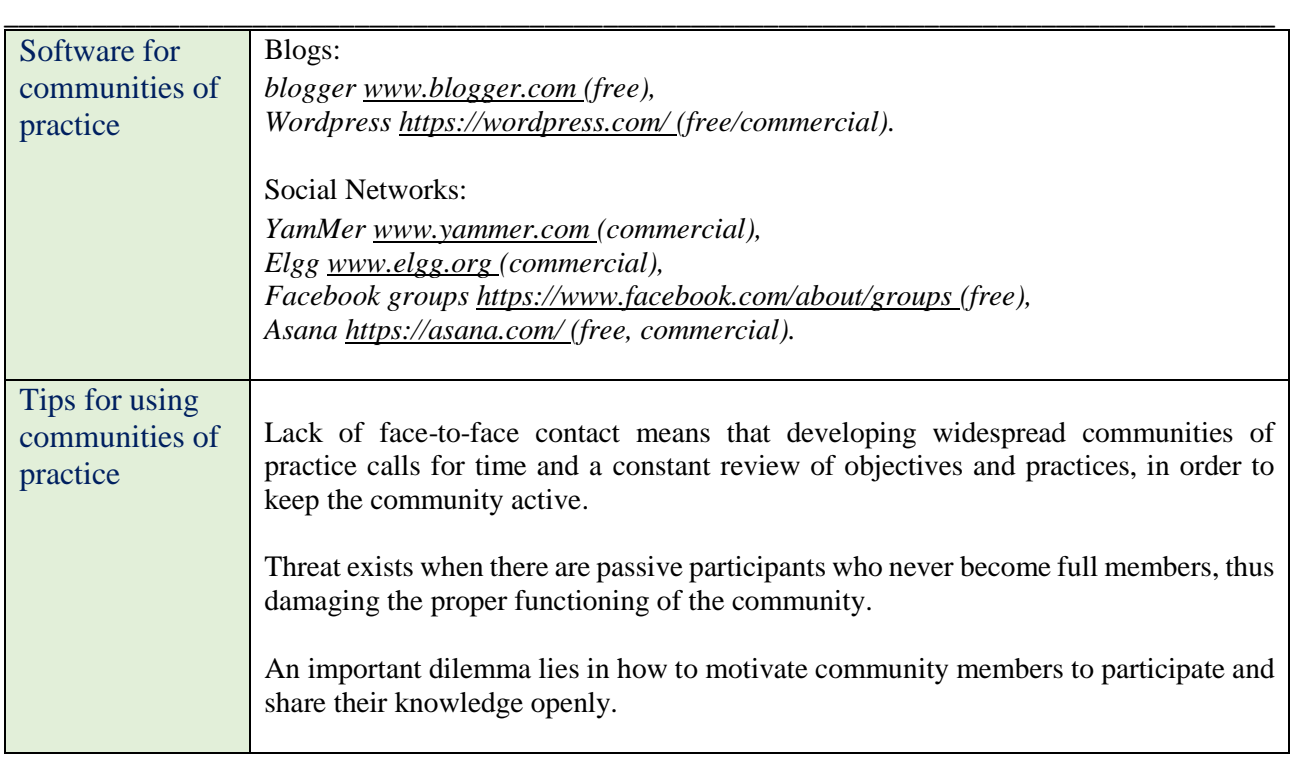

### <span id="page-38-0"></span>*MIND-MAP*

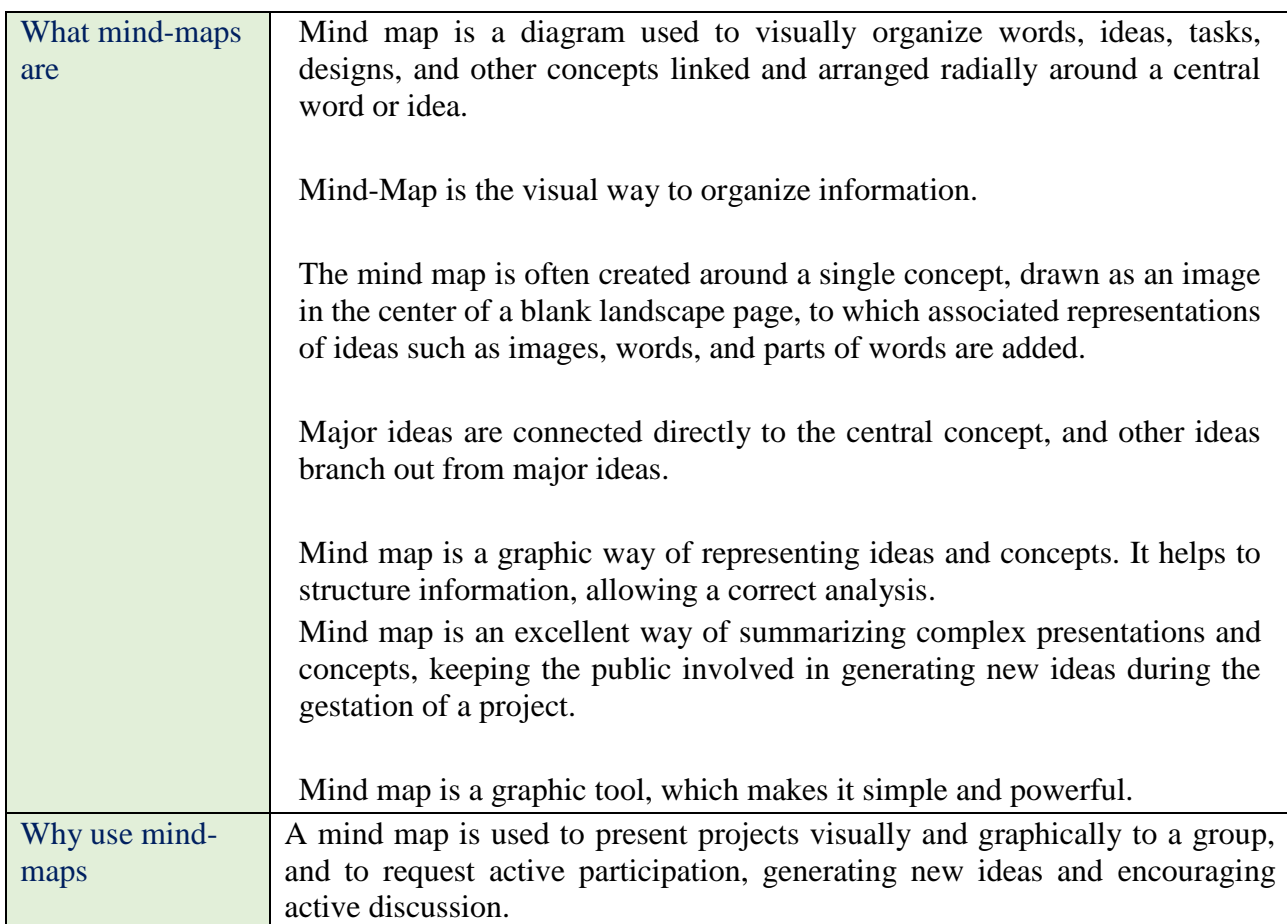

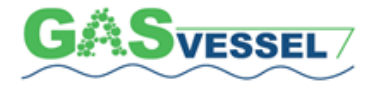

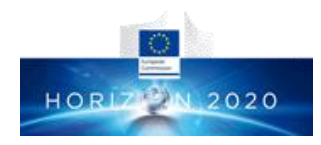

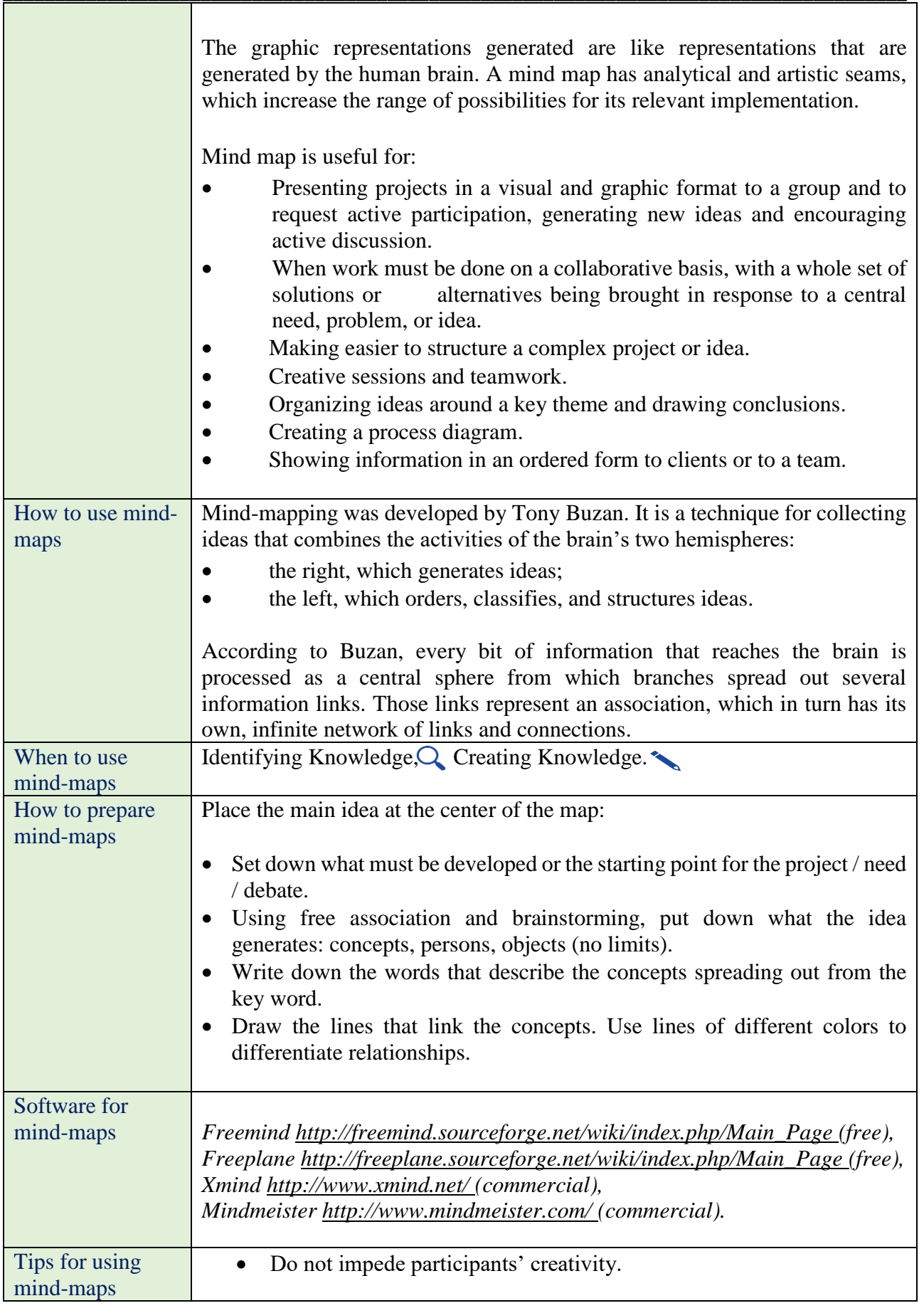

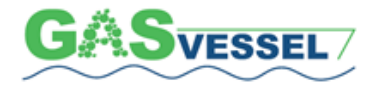

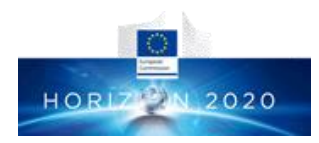

\_\_\_\_\_\_\_\_\_\_\_\_\_\_\_\_\_\_\_\_\_\_\_\_\_\_\_\_\_\_\_\_\_\_\_\_\_\_\_\_\_\_\_\_\_\_\_\_\_\_\_\_\_\_\_\_\_\_\_\_\_\_\_\_\_\_\_\_\_\_\_\_\_\_\_\_\_\_\_\_\_\_\_\_\_\_\_ • Create a friendly setting environment, suitable for the generation and flow of ideas. • Do not criticize or express judgment on previous concepts. • Encourage group participation and diversity.

### <span id="page-40-0"></span>**8. Other Tools**

### <span id="page-40-1"></span>*INTRANET*

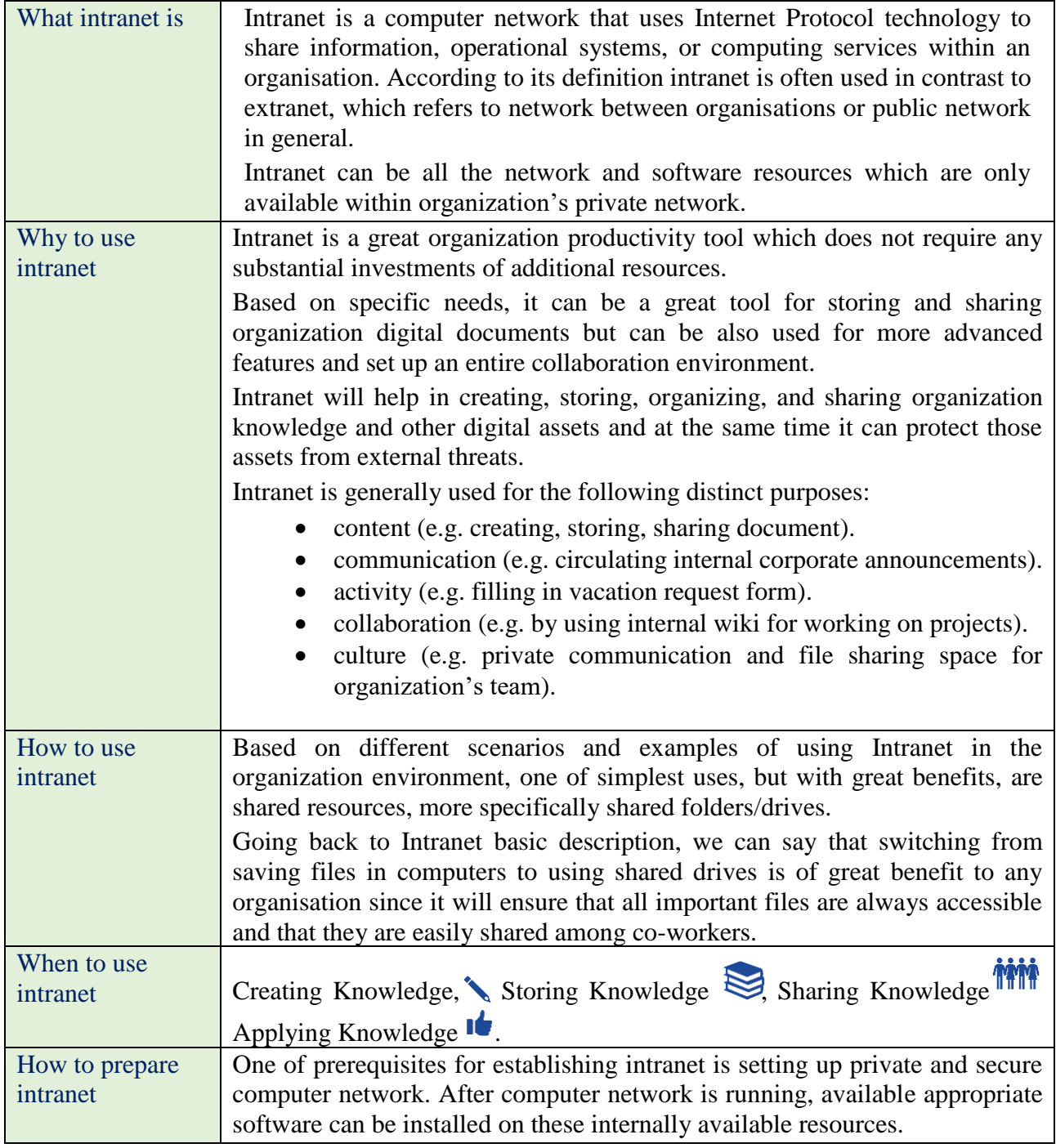

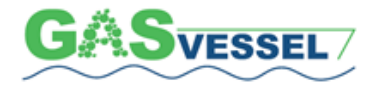

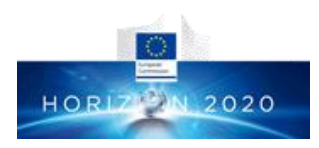

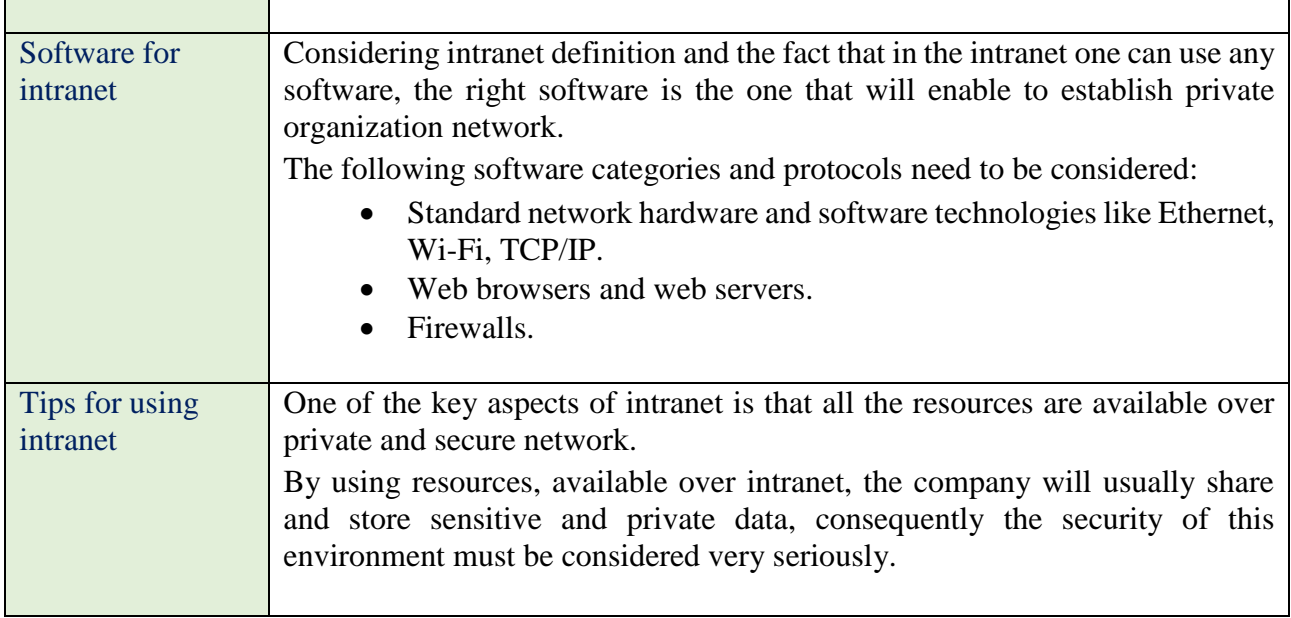

# <span id="page-41-0"></span>*DOCUMENT MANAGEMENT SYSTEM*

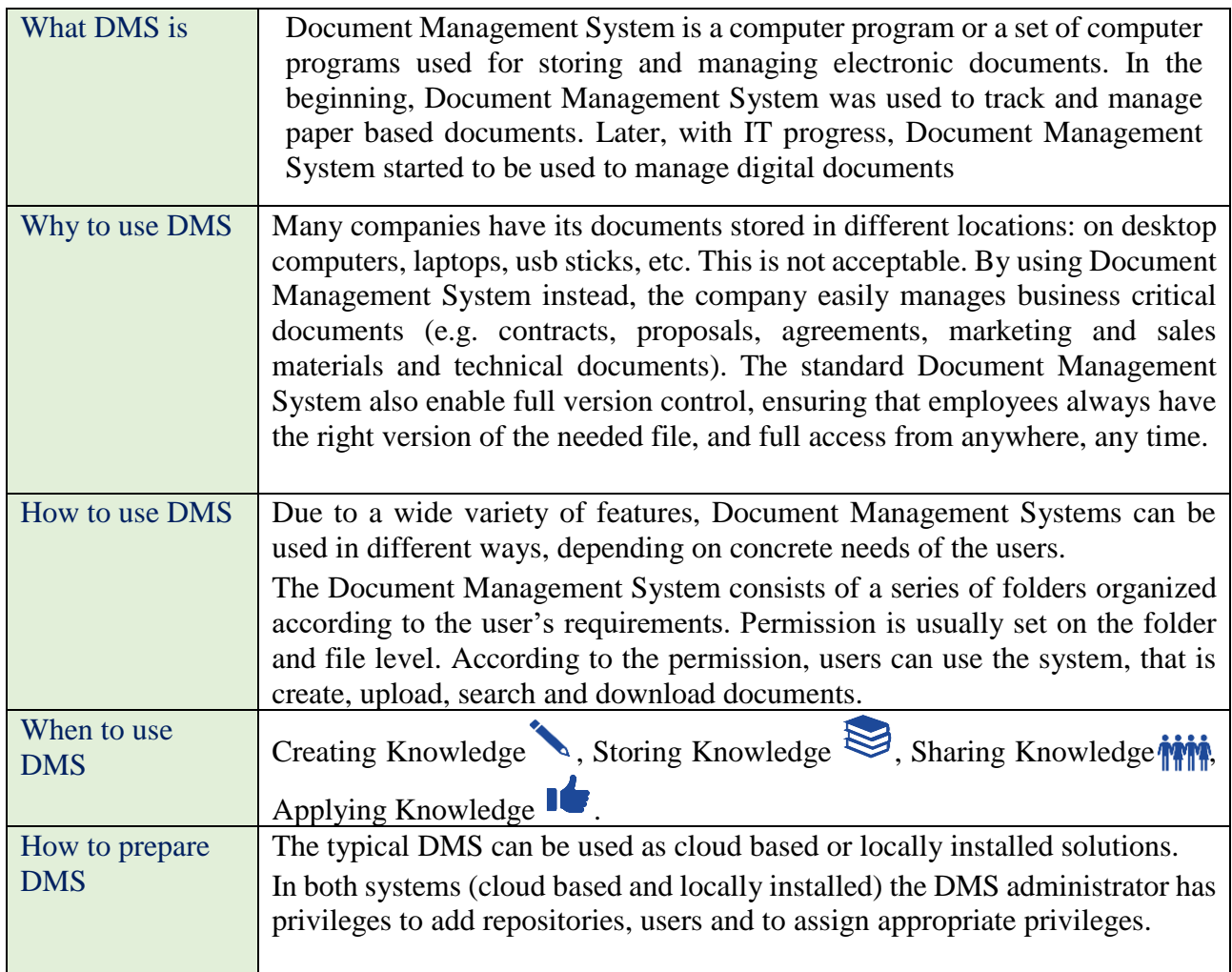

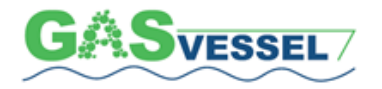

 GASVESSEL – 723030 Compressed Natural Gas Transport System

\_\_\_\_\_\_\_\_\_\_\_\_\_\_\_\_\_\_\_\_\_\_\_\_\_\_\_\_\_\_\_\_\_\_\_\_\_\_\_\_\_\_\_\_\_\_\_\_\_\_\_\_\_\_\_\_\_\_\_\_\_\_\_\_\_\_\_\_\_\_\_\_\_\_\_\_\_\_\_\_\_\_\_\_\_\_\_

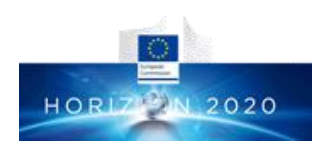

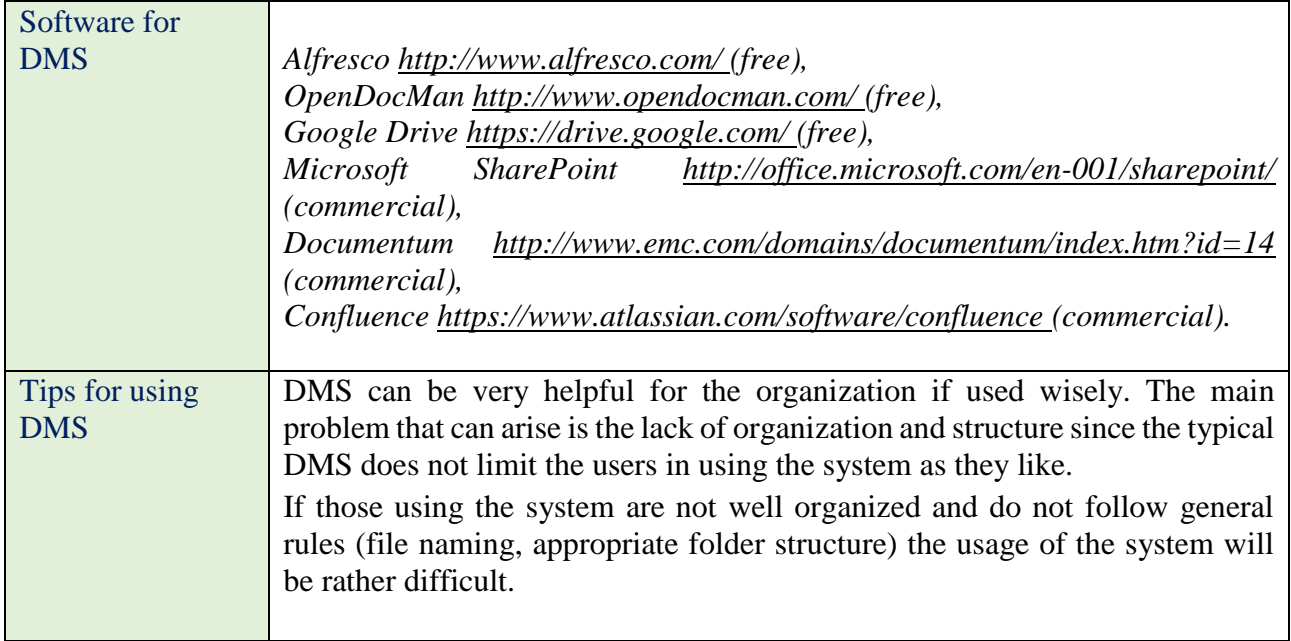

# <span id="page-42-0"></span>*KNOWLEDGE BASE*

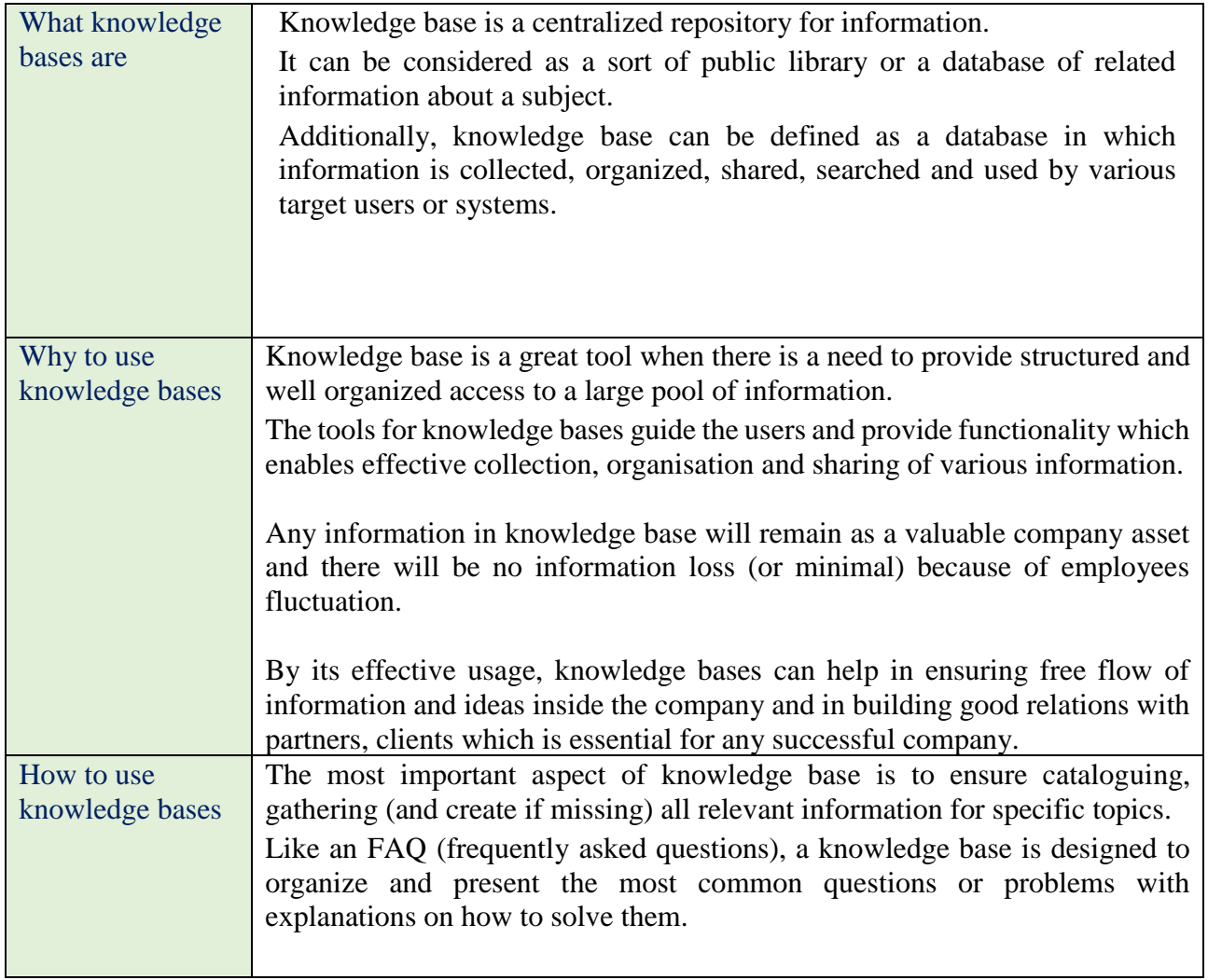

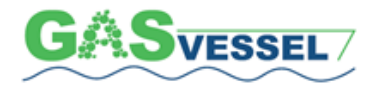

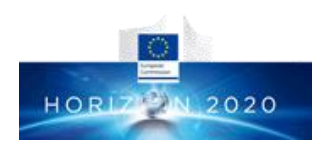

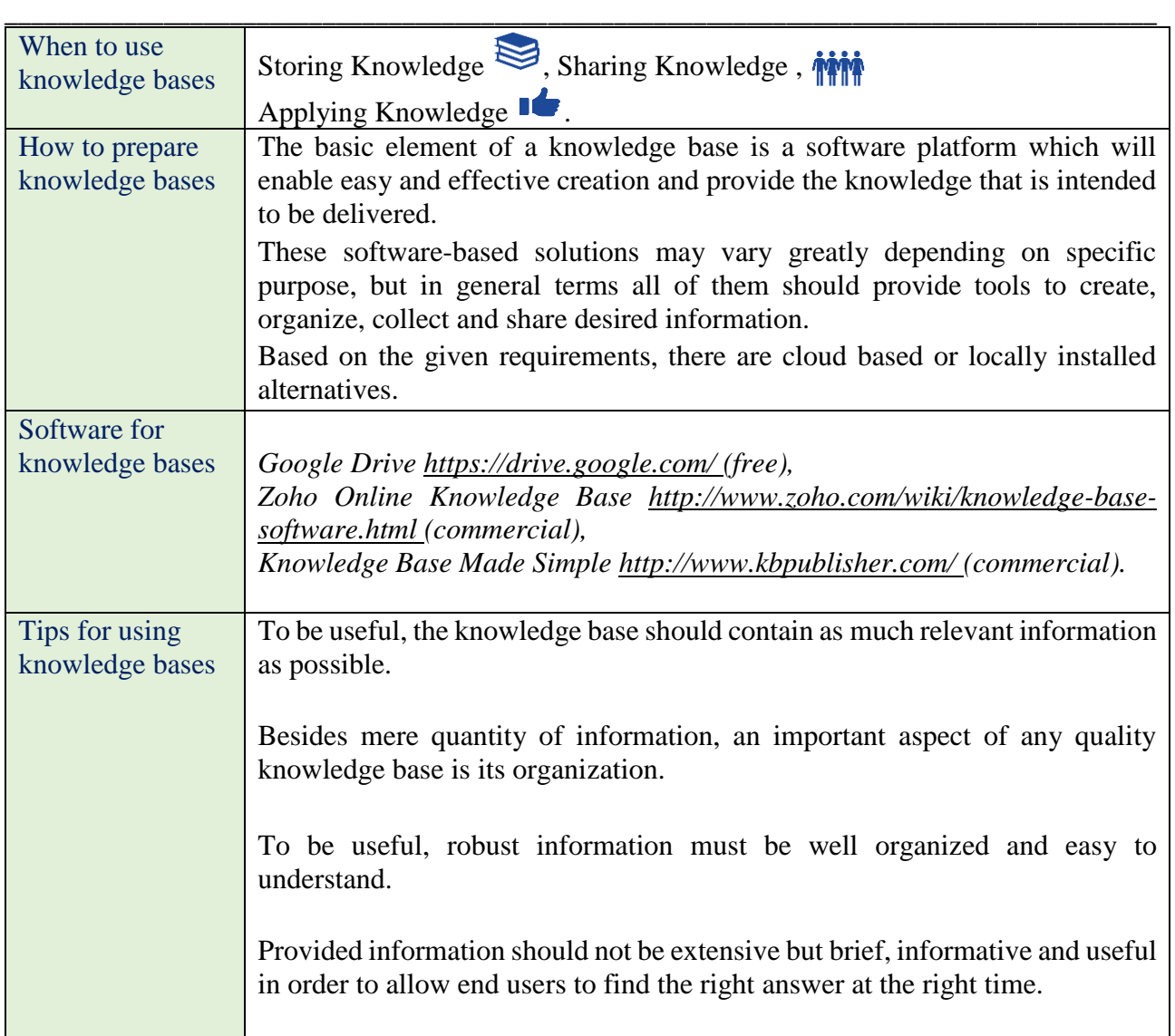

# <span id="page-43-0"></span>*LEARNING MANAGEMENT SYSTEM*

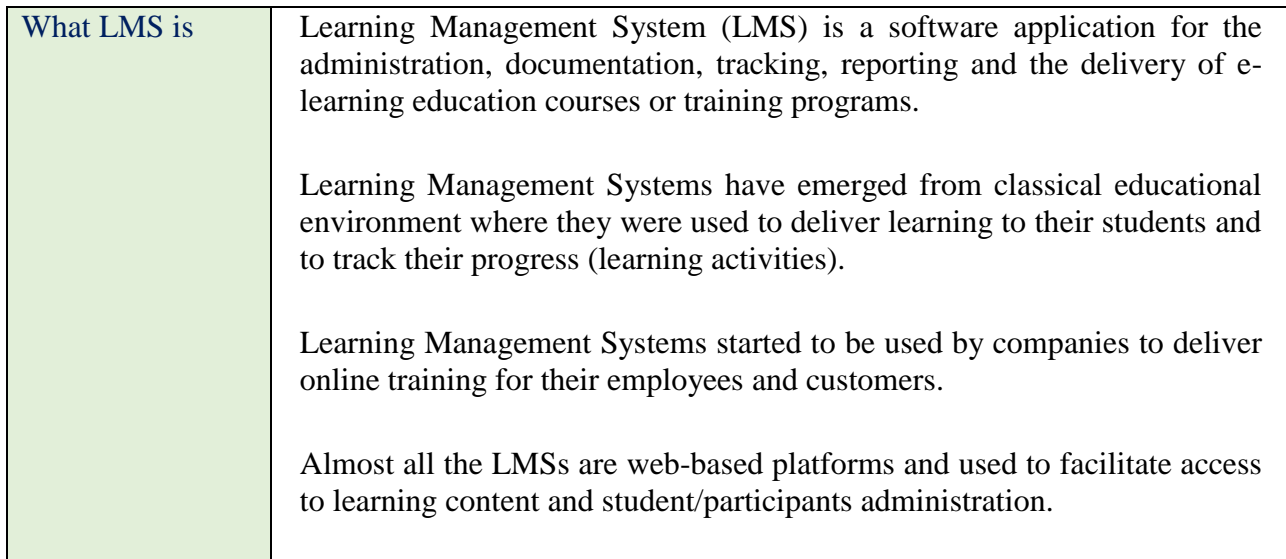

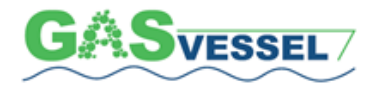

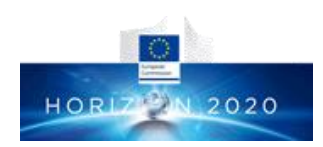

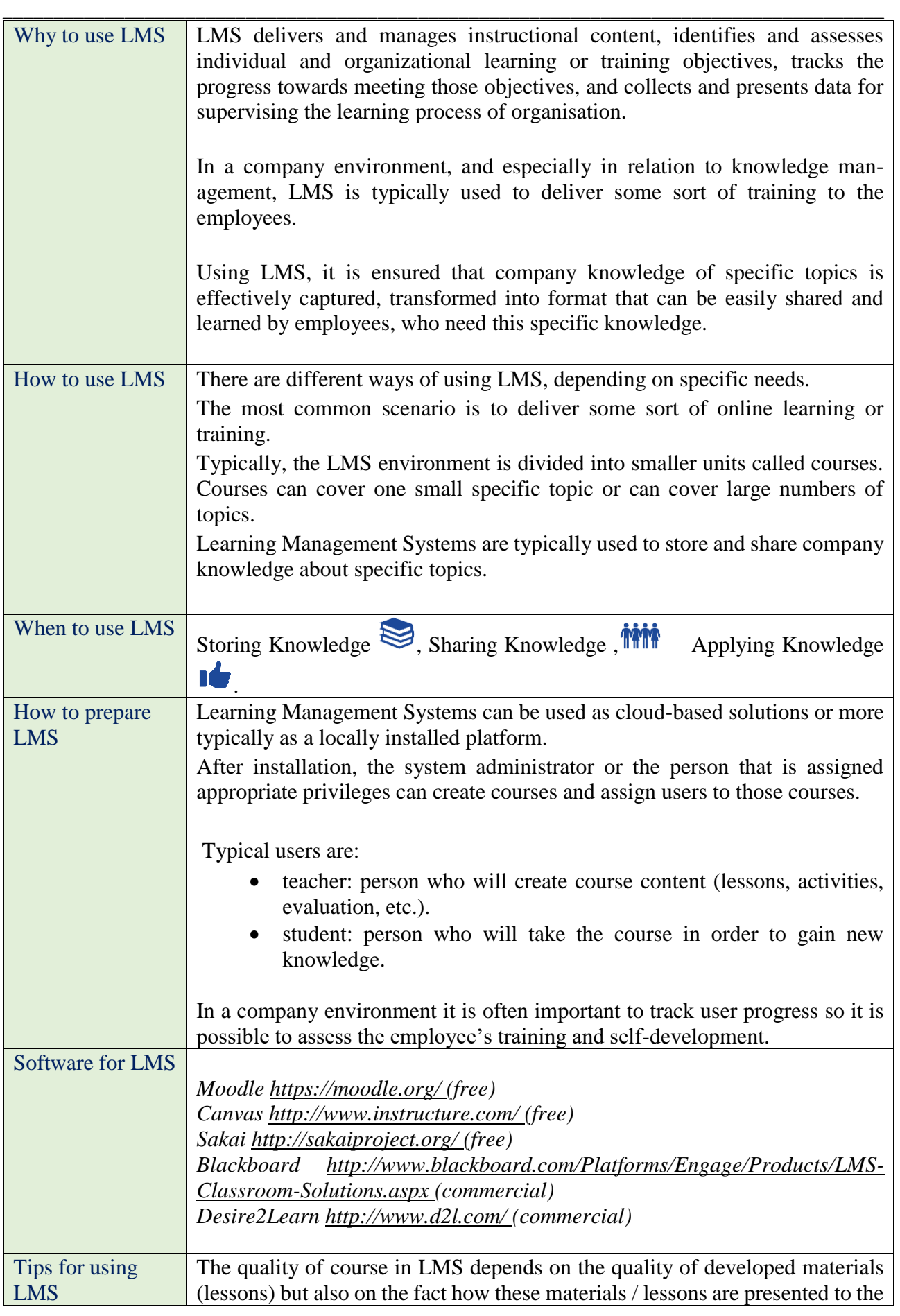

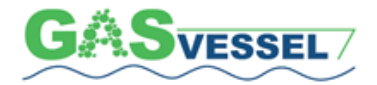

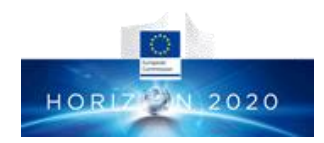

users (how pedagogical aspects and instructional design principles incorporate into the course).

It is important to consider what type of course we need to create, since the entire content and organization of the course must reflect it.

### <span id="page-45-0"></span>**9. Overview of the applied Knowledge Management strategies**

Three are considered the leading models of Knowledge Management strategies:

- Resource model
- Japanese model
- Process model

**Resource model** (known also as Wellsprings of Knowledge) was created at Harvard Business School in the mid-90s as a result of researches about the innovation of industrial companies.

The strategy considers Knowledge as a main company resource and a real product. It is characteristic for companies that determine its functionality by way of the level of the employees' intellectual abilities. The aim of this strategy is to protect and to use knowledge to produce new stores of knowledge.

The source of knowledge may be the company itself and its environment.

Resource model requires the cooperation of several aspects:

- importing the ambient knowledge.
- joint problem solving.
- experiment.
- implementation and integration of new tools and technologies.
- key skills that include physical and technical systems, management systems, knowledge and skills, norms and values.

Weaknesses of the Resource model:

- the model is not too innovative.
- is based mainly on industrial economy.
- many companies exploit existing knowledge, and do not create new knowledge.

**Japanese model.** The model indicates two kinds of knowledge:

- Silent (hidden)
- Formal (available)

The silent knowledge is the most important and the success of the organisation depends on sharing it so that silent (hidden) knowledge becomes formal (available).

All employees should be involved in this process, especially managers.

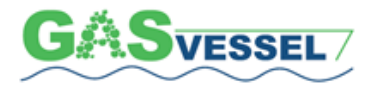

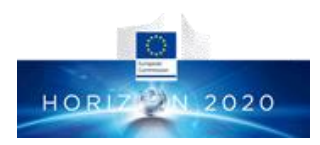

\_\_\_\_\_\_\_\_\_\_\_\_\_\_\_\_\_\_\_\_\_\_\_\_\_\_\_\_\_\_\_\_\_\_\_\_\_\_\_\_\_\_\_\_\_\_\_\_\_\_\_\_\_\_\_\_\_\_\_\_\_\_\_\_\_\_\_\_\_\_\_\_\_\_\_\_\_\_\_\_\_\_\_\_\_\_\_ Every person has a different role in the process, but all work together to achieve the requested results.

It is explained that knowledge is created by evidencing problems to employees who will use their experiences and skills to solve them. If the problem is complex, it should be divided, simplified and employees must be mobilized to deal with it.

As explained in 1. Introduction, the Knowledge is not simply a collection of data and information, which can be stored in computer databases, but Knowledge consists also of values and emotions. Consequently, a company is considered a living organism and its employees are aware of organization's aims, responsibilities, know about its future plans and objectives which have to be hit.

**Process model.** It is the most recent model (2011) and according to it the knowledge management is a set of processes that enable the creation, dissemination and use of knowledge to achieve the objectives of an organization.

There are three main phases of Knowledge Management in this model:

*acquisition of knowledge (knowledge creation)* – development of internal employees 'skills or external subcontractors. In general, the company should use external acquisition of knowledge only when its internal resources are weak and not promising. The most desirable way is therefore the improvement of the internal employees' skills,

*sharing of knowledge* – the next step is to share and disseminate knowledge inside and outside the organisation.

First knowledge to be codified by giving it an appropriate form. Not only employees of the specific company should have access to it but also all stakeholders and persons interested in.

*transformation of knowledge into decisions –* this process requires a good motivation system for employees (promoting innovative actions) and decision-making procedures (competent persons should be involved in it).

Main elements of the knowledge management strategy in a company are People and Information Technology (IT) available: without them no knowledge management strategy would exist.

In the middle of the two above mentioned main elements seats and is supported the whole package of processes involving knowledge.

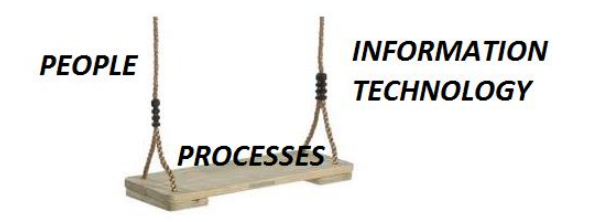

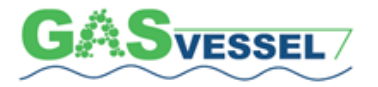

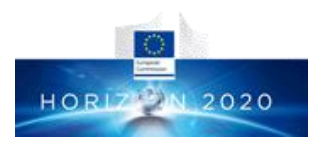

Different processes to be dealt with by People using Information Technology are:

**Locating of knowledge** – defining knowledge status, place and sources, existing activities and experiences, the role in company organisation, the level of knowledge and exploitation, benefits for the company and barriers to further progress.

**Knowledge creation** that consists of different phases:

- o Knowledge acquisition collecting knowledge from internal and external channels.
- o Knowledge development
- o Analysis of extreme cases.
- o List of imperfections and discussion about it.
- o Brainstorming.
- o Group work.

**Knowledge sharing** – explicit knowledge sharing involves dissemination of information collected and processed, reaching out to people interested in the results of the analyses.

Sharing tacit knowledge is to transfer knowledge from one employee to other employee, using inpersonal contact, as well as information technology's tools.

**Implementation and the use of knowledge** – knowledge is used at any time. It is important, therefore, that the knowledge should be found and used at the right time and place. The implementation of knowledge mainly depends on the personal skills of employees, like managers or owners. While implementing the knowledge, one should remember about the following:

- o Developing others' skills,
- o Building efficient teams,
- o Strategic thinking and acting,
- o Exploitation and multiplication of knowledge,
- o Improving the efficiency of results.

#### **Preserving knowledge and its update – this consist of:**

- o Selection of knowledge,
- o Knowledge storage storage of knowledge media (e.g. printed, electronic, audiovisual products),
- o Knowledge update nowadays the cycle of information life become shorter and shorter, so we have to update knowledge all the time,
- o Assessment of knowledge getting to know how useful the knowledge is.

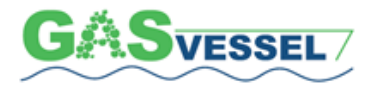

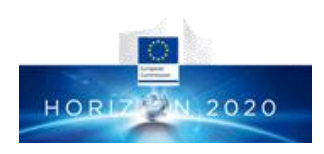

### **Knowledge Processes Framework**

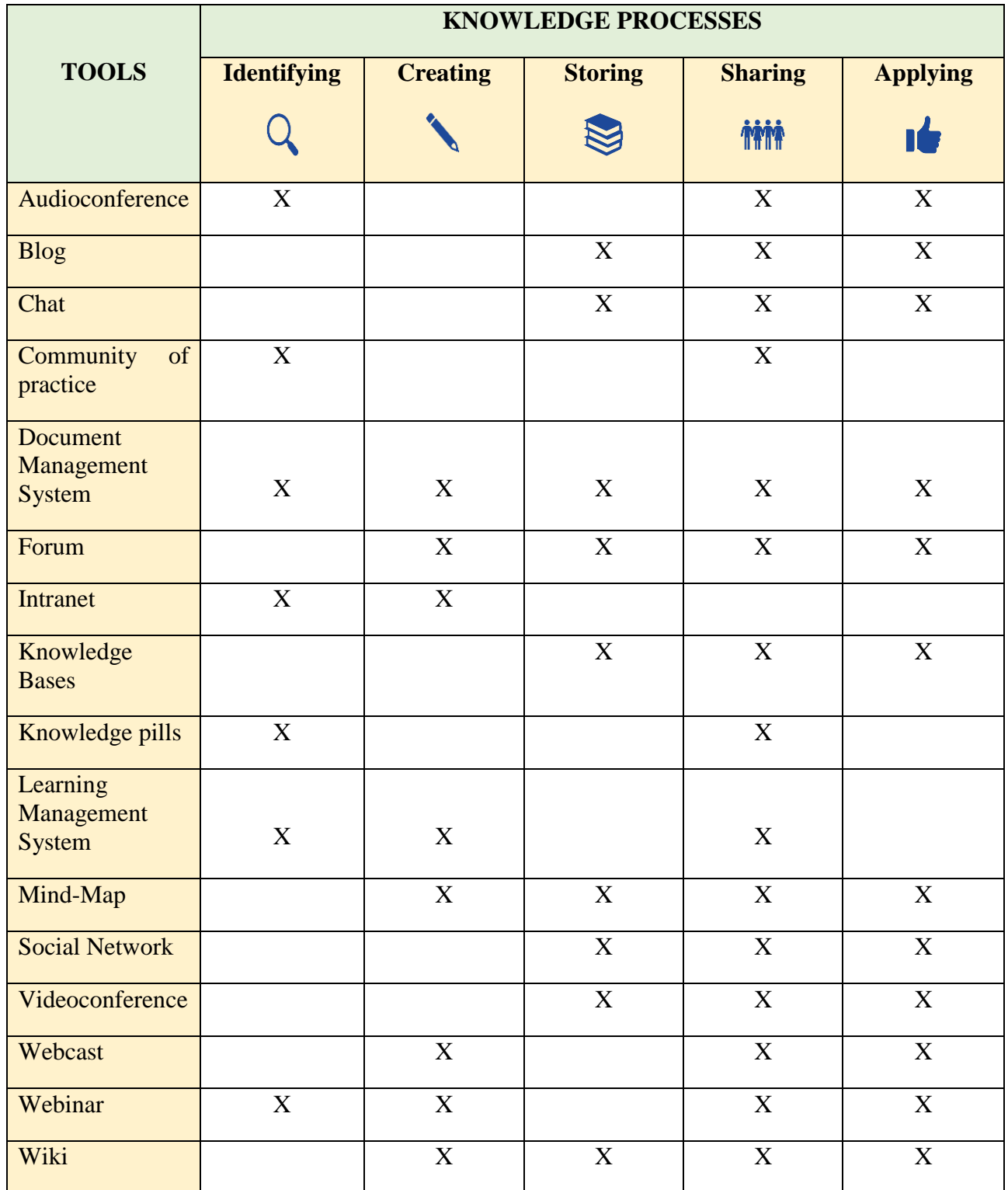

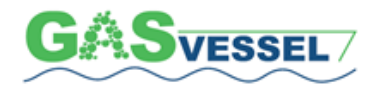

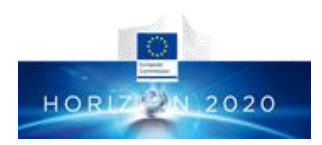

# **10.Web-based Knowledge Management in Gasvessel Project**

<span id="page-49-0"></span>\_\_\_\_\_\_\_\_\_\_\_\_\_\_\_\_\_\_\_\_\_\_\_\_\_\_\_\_\_\_\_\_\_\_\_\_\_\_\_\_\_\_\_\_\_\_\_\_\_\_\_\_\_\_\_\_\_\_\_\_\_\_\_\_\_\_\_\_\_\_\_\_\_\_\_\_\_\_\_\_\_\_\_\_\_\_\_

"Knowledge", within the organizations, for many years (until the 90's) had been property of only few people, especially in the most conservative companies. To have the "knowledge" meant "to have the power" both towards the executives, the colleagues and subordinates.

It was quite normal that the "old" fellows used to keep documents and information secret. It was quite hard to convince them to disseminate some pieces of information even if only towards the closest collaborators. This attitude caused a lot of misunderstandings during the normal work activities.

In the industrial world, this situation, which also came from the historical and cultural heritage especially in the Mediterranean area, was even worsened by the recurrent economic crises. During recession, the lack of personnel turn-over meant no new people to whom the "knowledge" could have been passed on. Under these circumstances moreover, the people were not willing to teach or to learn.

This serious situation led to a loss of professionalism and therefore of "knowledge" but luckily it started to change when the Information Technology spread among the companies and it became easy to access to web-sites and to the tools mentioned in the previous chapters.

However, this enormous amount of available data and information must be filtered by the sensibility, the experience and the right interpretation of the users before storing, sharing and applying it.

This task is as difficult as the research of data and information whose correct usage is fundamental for achieving the results established. It is therefore important to contextualize the data and information within the company experiences and objectives in order to be in the condition "to do the right thing only once".

In this scenario, we go back to the "supremacy of the person": the one encouraged or willing to deliver, receive and use the knowledge.

The 13 partners of the GASVESSEL Consortium so far can rely on an excellent teamwork, there are no conflicts and happily there is a good collaboration spirit among all.

From the knowledge management point of view, in such an atmosphere, no problems have been noted, and the above-mentioned tools are regularly used when needed.

Tools normally used by GASVESSEL Partners are:

- Videoconference
- Audioconference
- Webinar
- Mind Map
- Document Management System
- Social Network

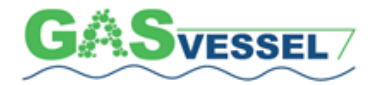

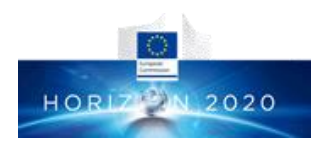

Based on the aforesaid and considering that GASVESSEL Partners have a good and stabilized internal level of dissemination of knowledge, the major aspect of the Knowledge Management strategy in GASVESSEL Project must be developed and addressed to the world of stakeholders and external entities interested in CNG production, transportation and distribution and or to investors wishing to fabricate 300 bar composite pressure cylinders, more than toward the internal of the Consortium.

This Strategy and relevant action plan shall be developed in due time as soon as the first pressure cylinders prototypes are tested, and the business cases studies are ready, on completion of Costs/Benefits analysis in WP7.

### <span id="page-50-0"></span>**11. How to Implement Web-based Knowledge Management systems in Gasvessel**

In order to support the present Dissemination & Exploitation Plan, it is proposed to implement the KM Management system intended as a lever used to align business with the Project goals.

Without weighing the present managerial structure of the Consortium down, in order to give additional visibility and raising the interest in the Project, it is proposed to promote the following 3 top actions:

1. Internally to the existing organizational structure of each Partner individuate one person with a sufficiently large knowledge of the Project able to provide coordinated and shared answers to questions coming from the external industrial world relevant to people, process, technology, planning and economics.

This person could be the representative of Lead Beneficiary of each Work Package or, in any case the representative of each Partner of the GASVESSEL Consortium. She/he should be able, using the web-based Knowledge Management tools, to activate or create the interest in GASVESSEL Project and its results, contacting or being contacted by representatives of the industrial world. In case the person will not be able to give an answer to a question, she/he shall be able, in any case, to redirect the question to the more suitable person among the Consortium and manage the answer.

- 2. As soon as solid results of the research activities are in hands, promote establishing a marketing Committee (could be the same Executive Board of the Consortium) responsible for planning, promoting, governing, executing and reporting all the marketing actions and knowledge dissemination, performed for the scope also using the KM web-based tools, intended to be useful to give the maximum of visibility to the Project and its objectives. The Committee shall report twice a year, to the Consortium General Assembly or, when assumed necessary, via the Project Coordinator.
- 3. Examine the possibility to enlarge the GASVESSEL presence on the social-networks adding, for example, You Tube to the already available links to Twitter and LinkedIn.

The above proposals for implementation actions will be submitted to the General Assembly in Trieste on early April 2019 and become operative, if approved, starting from 1st May 2019.

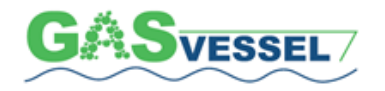

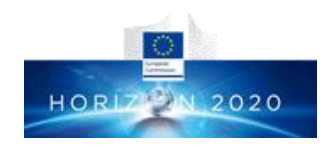

### <span id="page-51-0"></span>**12. Reference Literature**

- Asian Productivity Organization (APO)(2010) Knowledge Management Tools and Techniques Manual.
- Knowledge Management Handbook for Companies Published under EU Lifelong Learning Programme.
- Knowledge Management Implementation Plan and KM Program Governance Create a KM Implementation Plan – by Stan Garfield – June 1, 2016